## **User Interface and User Experience**

*Project report submitted in partial fulfillment of the requirement for the degree of*

#### **BACHELOR OF TECHNOLOGY**

**IN** 

#### **ELECTRONICS AND COMMUNICATION ENGINEERING**

By

**Ajay Thakur (161100)**

#### **UNDER THE GUIDANCE OF**

**Mr. Abhishek Sekhri**

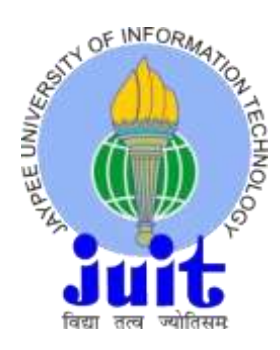

#### **JAYPEE UNIVERSITY OF INFORMATION TECHNOLOGY, WAKNAGHAT**

**June 2020**

# **TABLE OF CONTENTS**

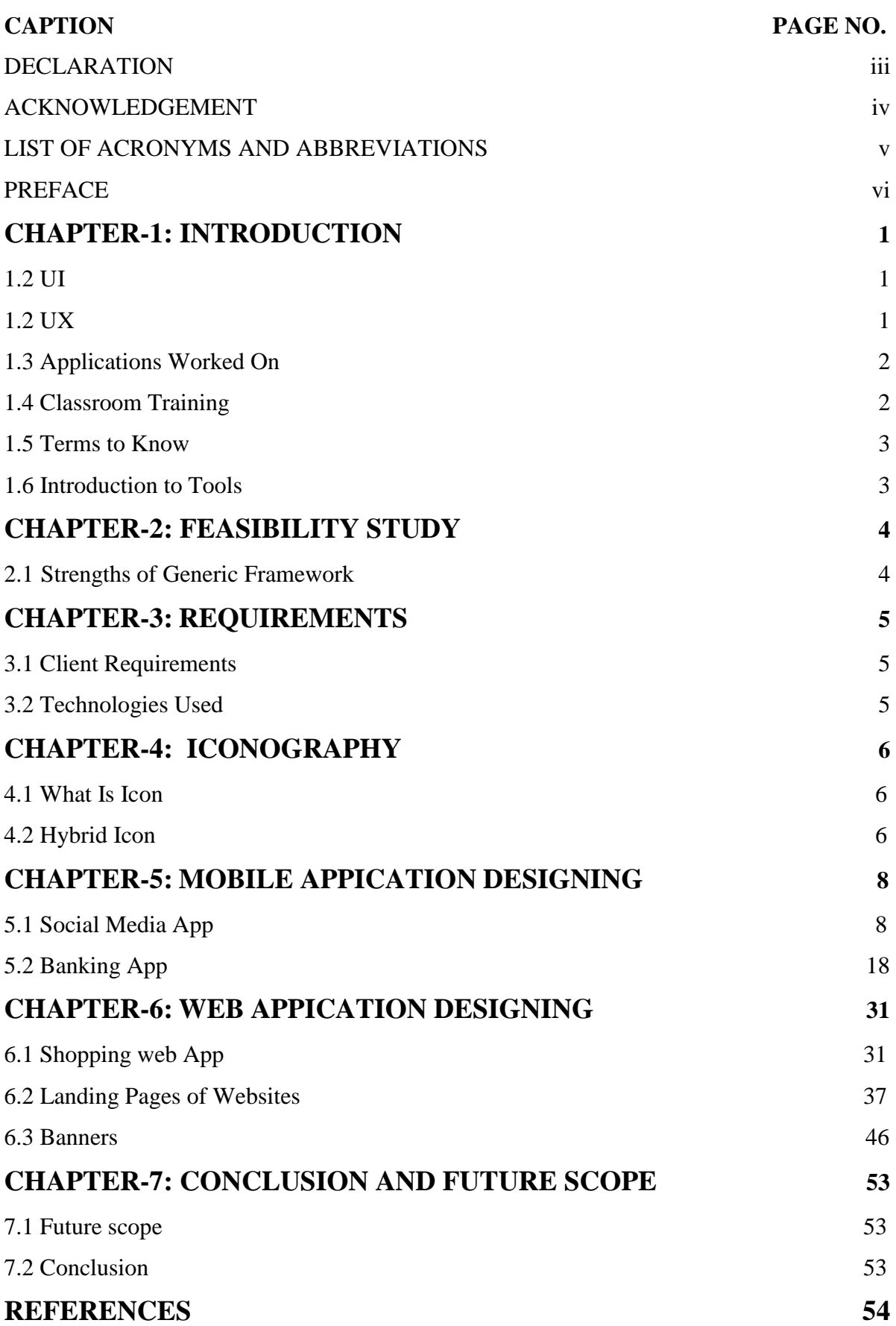

#### **DECLARATION**

We hereby declare that the work reported in the B.Tech Project Report entitled submitted at **"Jaypee University of Information Technology,Waknaghat, India"** is an authentic record of our work carried out under the supervision of **Mr. Abhishek Sekhri.** I have not submitted this work elsewhere for any other degree or diploma.

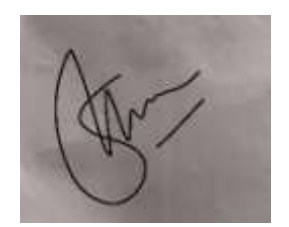

AJAY THAKUR 161100

This is to certify that the above statement made by the candidates is correct to the best of my knowledge.

**Abhishek Sekhri**

Date:

.

Head of the Department

#### **Project Report Undertaking**

I Mr. **Ajay Thakur** , Roll No. **161100** Branch **ECE** is doing my internship with **Codebrew labs** from 3/2/2020 to 3/8/2020 .

As per procedure I have to submit my project report to the university related to my work that I have done during this internship.

I have compiled my project report. But due to COVID-19 situation my project mentor in the company is not able to sign my project report.

So I hereby declare that the project report is fully designed/developed by me and no part of the work is borrowed or purchased from any agency. And I'll produce a certificate/document of my internship completion with the company to TNP Cell whenever COVID-19 situation gets normal.

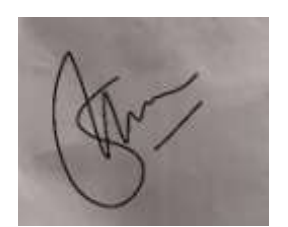

Name- Ajay thakur Date - 1/June/2020

#### **ACKNOWLEDGEMENT**

It is my pleasure to be indebted to various people, who directly or indirectly contributed in the development of this work and who influenced my thinking, behavior and acts during the course of study.

I am grateful to Code Brew Labs, Chandigarh for assistance in planning and programming of the project training and also for providing me with the necessary basic knowledge about various technologies like Adobe XD etc. and for hands-on experience in UI/UX designing. I am thankful to "Abhishek Sekhri" for his support, cooperation, and motivation provided to me during the training for constant inspiration, presence and blessings.

I am also obliged to my colleagues at Code Brew Labs, for without their friendly support, this journey would have been very hard, indeed.

Lastly, I would like to extend my gratitude towards my teachers, who have a great role in defining what I am today and have made me able to adapt to all situations effortlessly.

## **LIST OF ACRONYMS AND ABBREVIATIONS**

- UI: User Interface
- UX: User Experience
- UXD: User Experience Design
- IXD: Interaction Design
- API: Application Programming Interfaces
- CRM: Customer Relationship Management
- CSS: Cascading Style Sheets
- CX: Costumer Experience

#### **INTRODUCTION**

#### **1.1 UI (user Interface)**

User interface are panels and control panels for interactive screens like apps and websites. UI designing is basically designing the layout of information which a user requires to gain information or to enter a data.

Designers try to make UI which is user friendly, for an app its UI is users first impression, designers make then highly usable and efficient.

We try to create an illusion that our user is not just interacting with a screen but as they are trying to achieve goals effortlessly and efficiently.

UI is not just about components on screen but we have to make sure what type of user we are dealing with like if we are designing it for kids we use more colors and add more figures rather than text. applies to another dimension of UI design: Your design should have as

#### **1.2 UX (user experience)**

User experience (UX) is about how our user feels when he interacts with our product can be app or a website or smartwatch or any other system which use a screen for interactions. This part deals with experience, UX also influence UI in designing.

Designers who work on UX they study how a user interact with system and what user wants to see on screen and where is the information given on screen is enough or not.

UX decide the fate of an application, in today's market we have options for everything in daily life so if we what to compete our UX is everything , like for example WhatsApp and telegram do the same work but we prefer WhatsApp over telegram, it is because its more simpler than telegram .

UX designers also check what type of flow application requires like how many screens before final result. If a user is using a shopping app we want to reduce as many screen as possible between choice and checkout so that user must not feel tired, we want his/her max focus not product and our sale .

#### **1.3 APPLICATIONS WORKED ON**

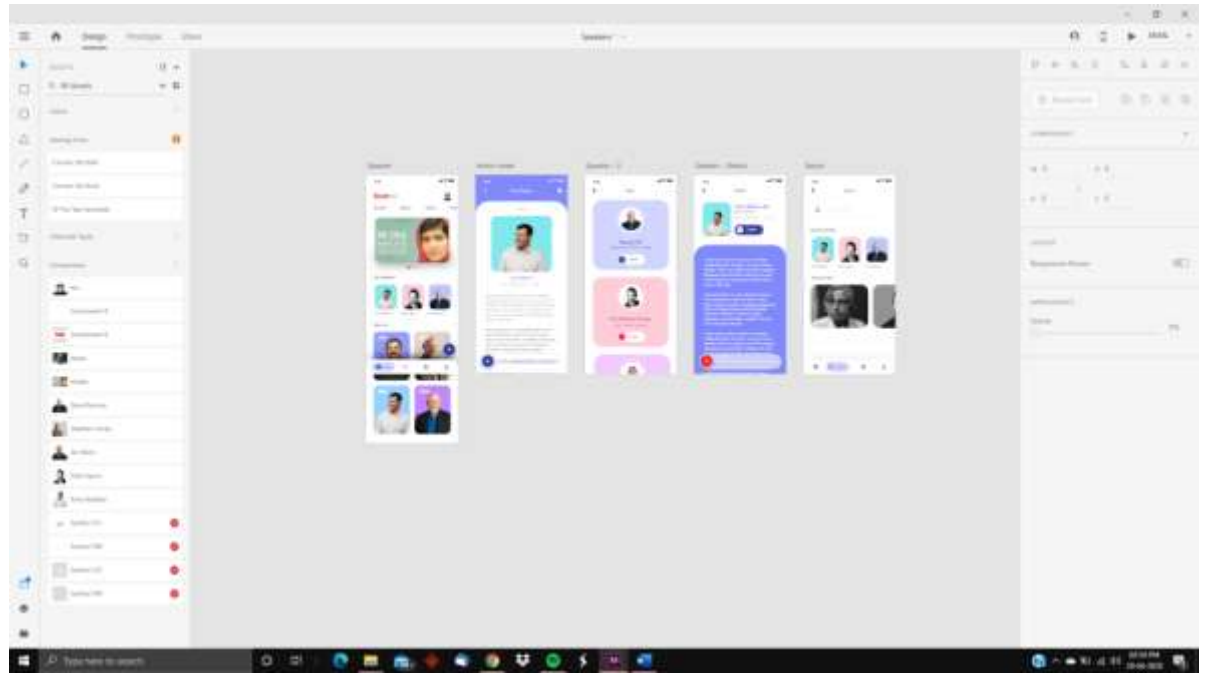

#### **Adobe XD**

#### **1.4 CLASSROOM TRAINING**

A 2-week classroom training that familiarized all the interns with the implementation of the system. The interns were also provided sessions pertaining to various software and basic functions. Some of the major topics covered during these sessions are:

- Working of Adobe XD
- Understanding UX aspect of an application.

#### **1.5 TERMS TO KNOW**

**Design** -Create a layout of application decide its elements colors size no of pages by using different apps like Adobe Photoshop, Adobe Illustrator, Adobe After Effects.

**Prototype –** It deals with the process how screens are going to appear on screens or in which order.

#### **1.6 INTRODUCTION TO TOOLS**

#### **Adobe XD**

Adobe XD is a free tool from adobe for designers to design web application and mobile apps using this application.

We can design very quick and simple designs on artboard in Adobe XD. After that we use its prototype feature to show the flow of application using buttons as trigger points foe different screens or just a simple timer.

- AdobeXD provides extensive designing functionality.
- We can wires the artboards together to create an interactive prototype that can be used to show the flow to developers.
- Multiple plugins can be used to simplify operations like mockups and to get free photos to save time of designers.

#### **FEASIBILITY STUDY**

#### **2.1 STRENGTHS OF GENERIC FRAMEWORK**

**• Relatively Simpler:** The application holder only needs to create an input config sheet wherein all the details required using the UI.

**• Easy to Manage:** Moving to a single screen to another is easier using the prototypes.

• **More Efficient:** Generic framework takes care of all the issues faced while testing that needed manual intervention all the time.

**• Configurable Logics:** Generic framework supports various configurable logics like Re- run in case of failure, email notification for both Pass and Fail, Log writing.

#### **REQUIREMENTS**

#### **3.1 CLIENT REQUIREMENTS**

#### **• Minimal appearance**

Since the application appearance is the first thing the user sees it is important to make the application visually appealing to keep the user engaged with the application.

#### **• Reduce the time to complete the action**

This is kept in mind that an application is opened for a primary action and that action is needed to be done in a smaller number of steps.

#### **• Colors used**

In contrast to the color theory the application should not be vibrant which makes it usable for every age group.

#### **3.2 TECHNOLOGIES USED**

**• Adobe XD:** Adobe XD is used to lay down the foundation of the design

**• Adobe Photoshop**: Helps edit pictures to be used in the application for a better appearance.

**• Adobe Illustrator:** Helps creating custom pictures requested by the stakeholder.

#### **ICONOGRAPHY**

#### **4.1 WHAT IS ICON**

In general an icon is often defined as a picture that show a high symbolic value and which communicate with user. Icons communicate with the picture showing a resemblance with objects which we see in physical world to give a ease to user. Icon can contain text but we prefer just image or a design ,

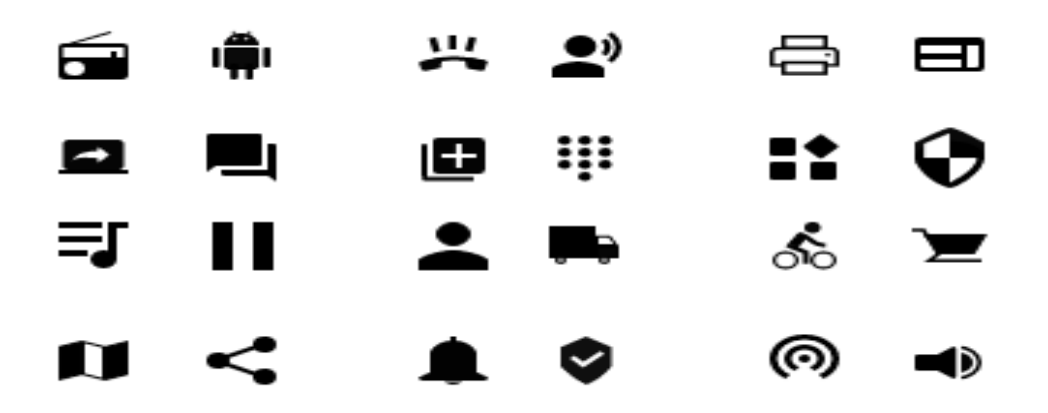

#### **4.2 Hybrid icons**

Hybrid icons are used to gain more attention of a user. Due to colors and more shapes human eye respond to these images better than the plane ones. Sometime these icons are also used to represent the color of a particular brand.

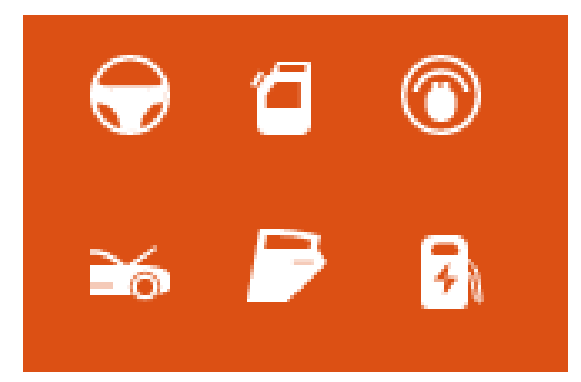

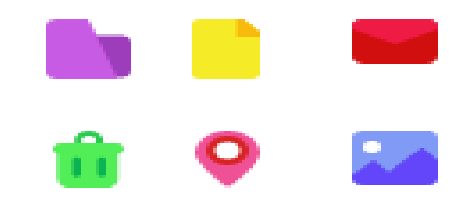

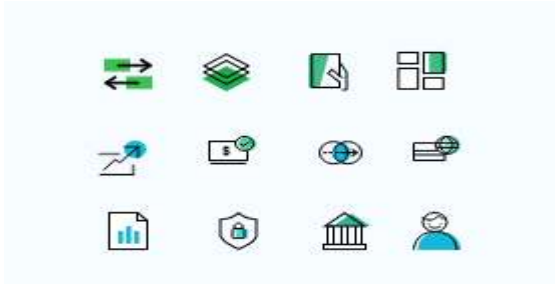

#### **MOBILE APPLICATION DESIGNING**

Mobile app design encompasses both the interface (UI) and user experience (UX). Designers are liable for the general sort of the app, including things just like the color scheme, font selection, and therefore the sorts of buttons and widgets the user will use.

#### **5.1 SOCIAL MEDIA APP**

#### **Screens of this app**

**1. Splash screen :** this screen is just for visual perpose it reain on screen for few seconds

- **2. log in screen**
- **3. Forgot password**
- **4. Create account**
- **5. Notification setting**
- **6. Invite friends**
- **7. Home page**
- **8. User profile**
- **9. Message screen**

# Find new friends nearby

 $9:41$ 

There are many variations of passages of Lorem Ipsum available, but the majority have suffered alteration in some form

 $m \approx 1$ 

Log In

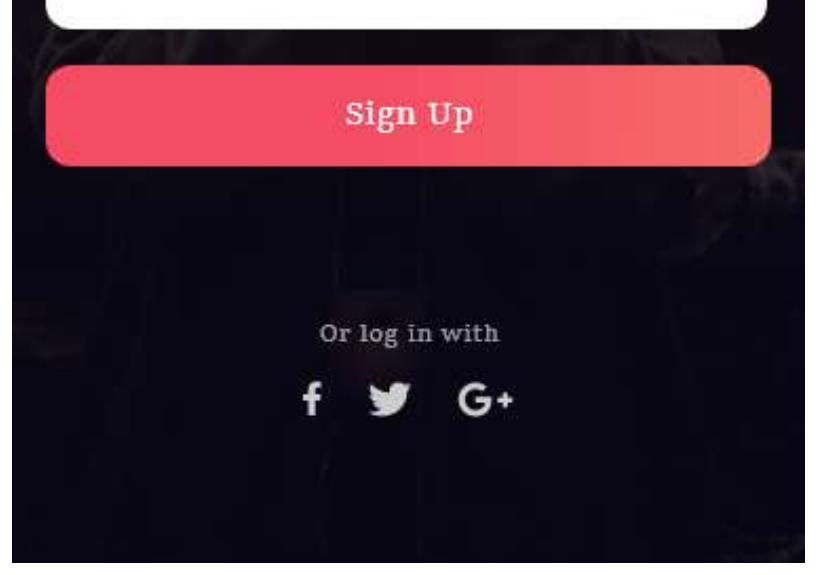

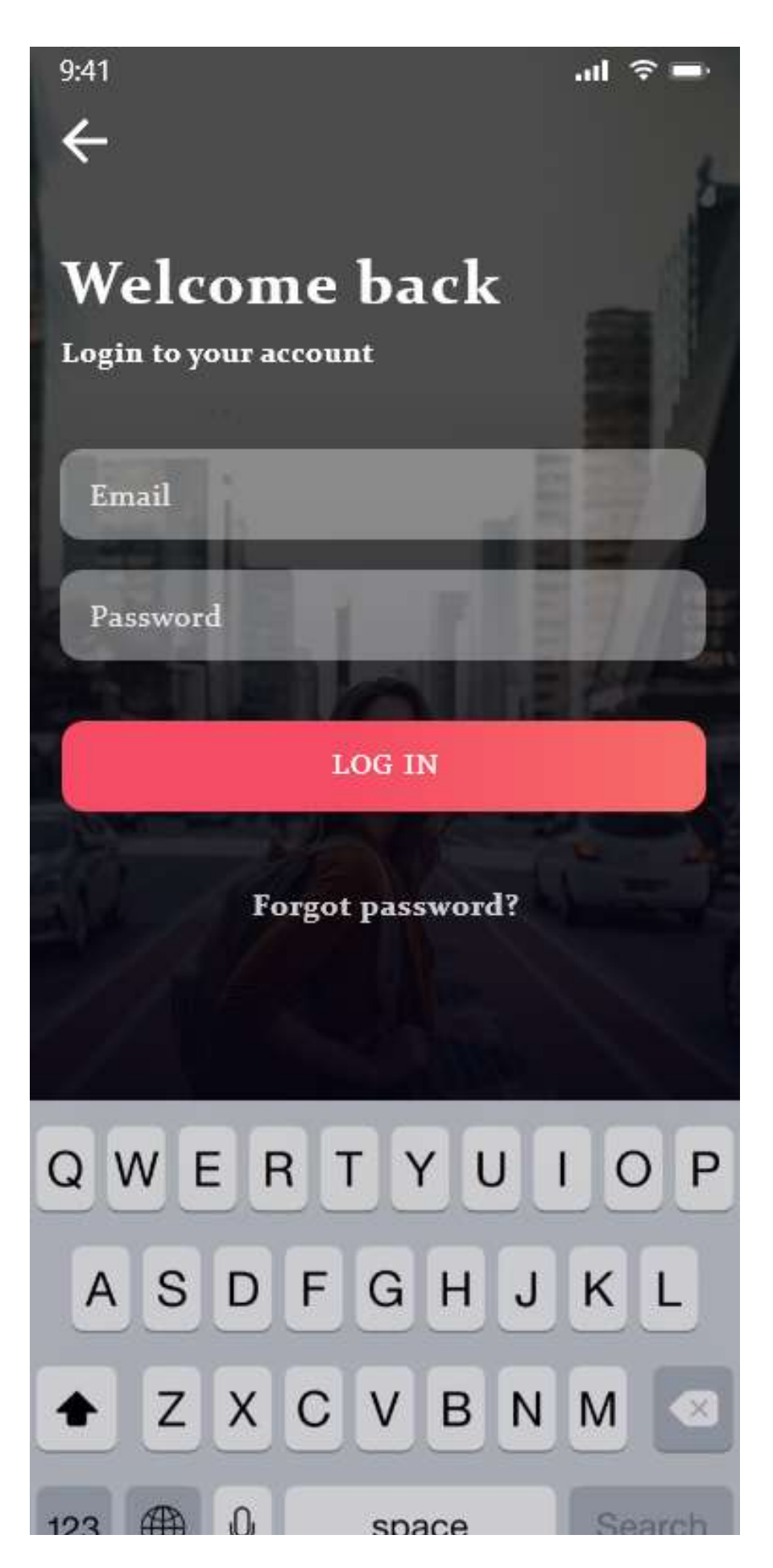

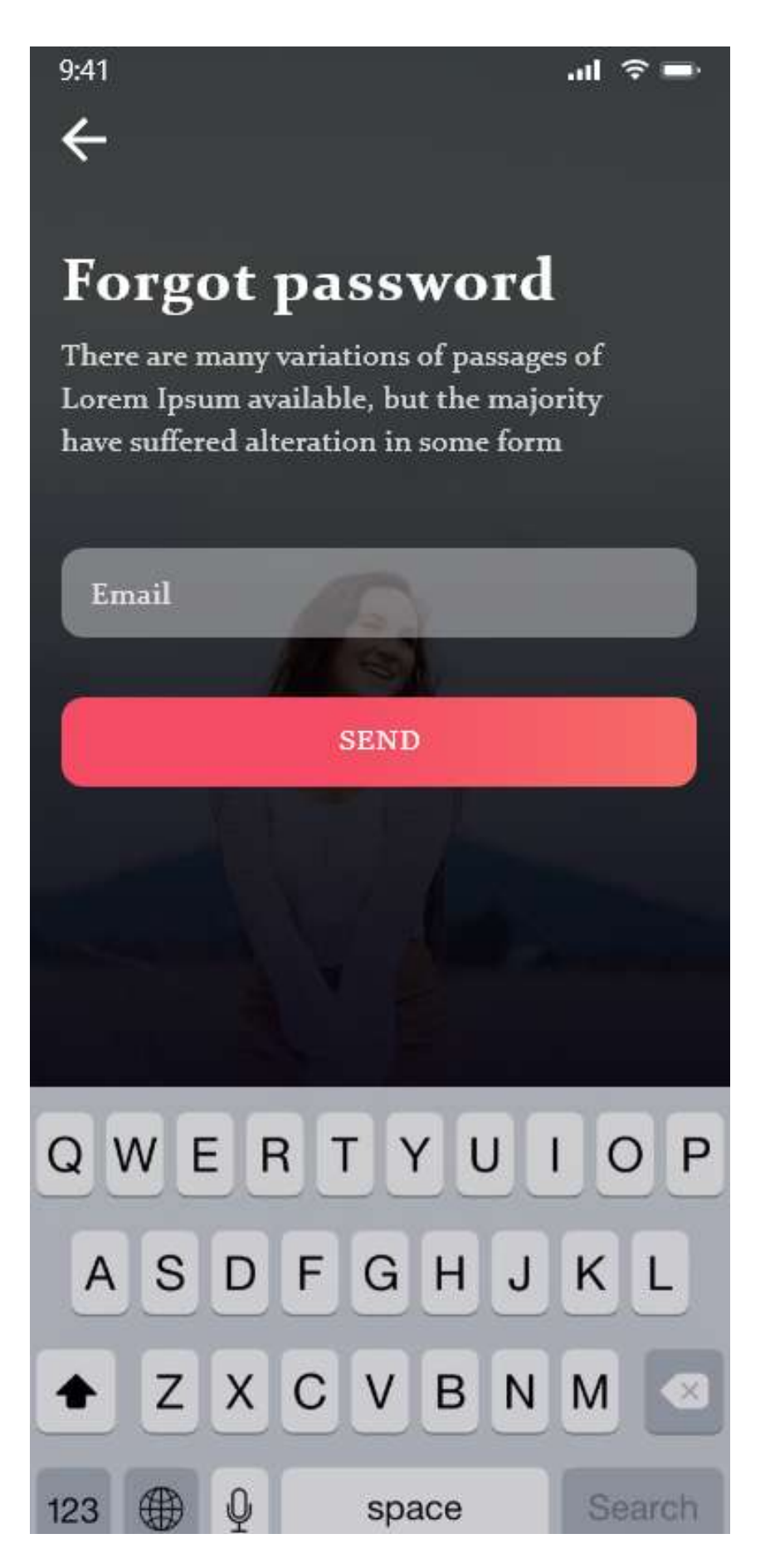

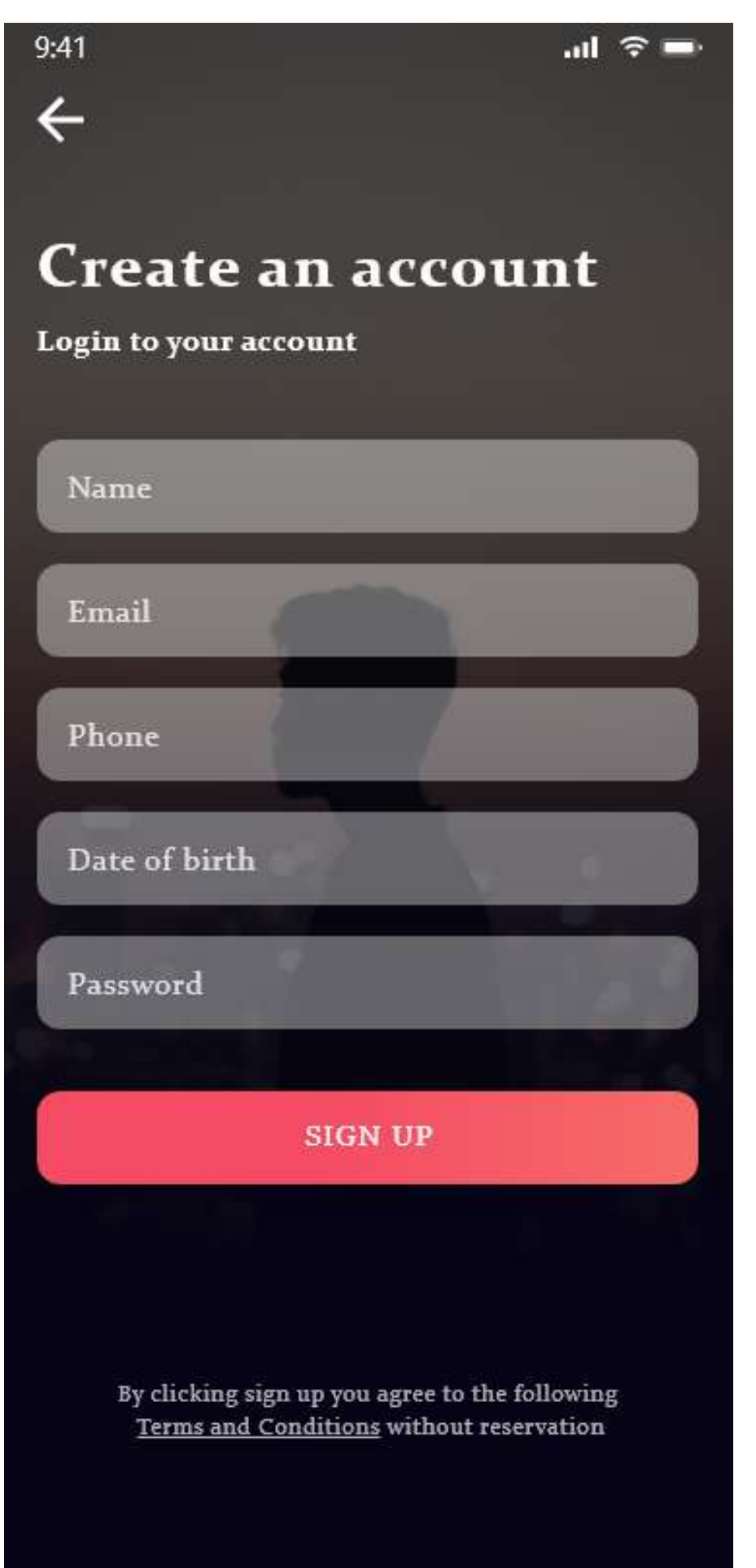

 $-12$ 

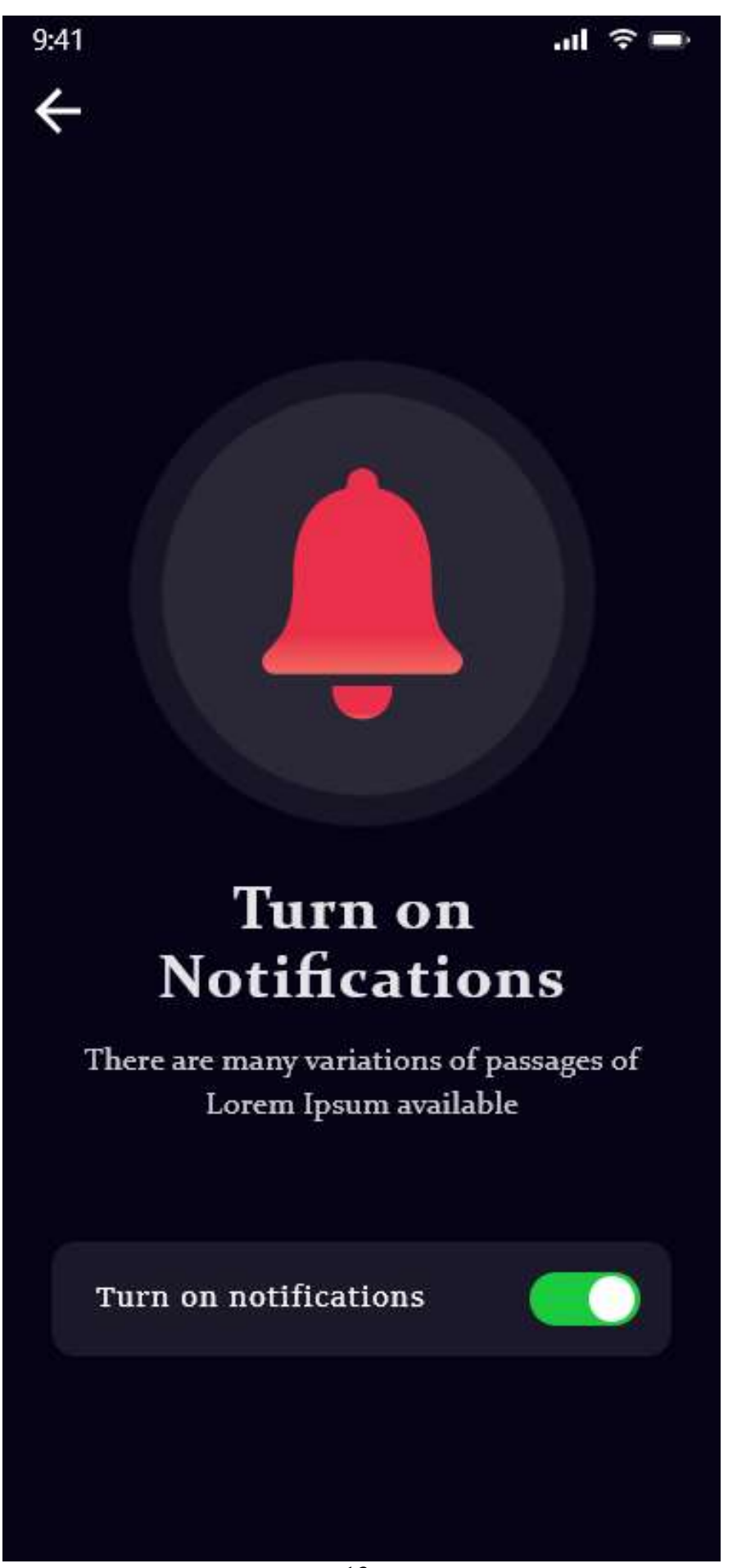

 $-13-$ 

# $9:41$  $\ln 5 =$  $\leftarrow$ Next **Invite friends** Sara sitara  $\bigoplus$ Friend on facebook Ajay thakur  $\checkmark$ Friend on facebook Ram lal  $\bigoplus$ Friend on facebook Sara sitara Friend on facebook Ajay thakur  $\checkmark$ Friend on facebook Ram lal  $\bigoplus$ Friend on facebook Sara sitara  $\bigoplus$ Friend on facebook Ajay thakur Friend on facebook  $-14-$

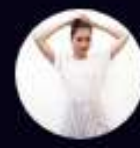

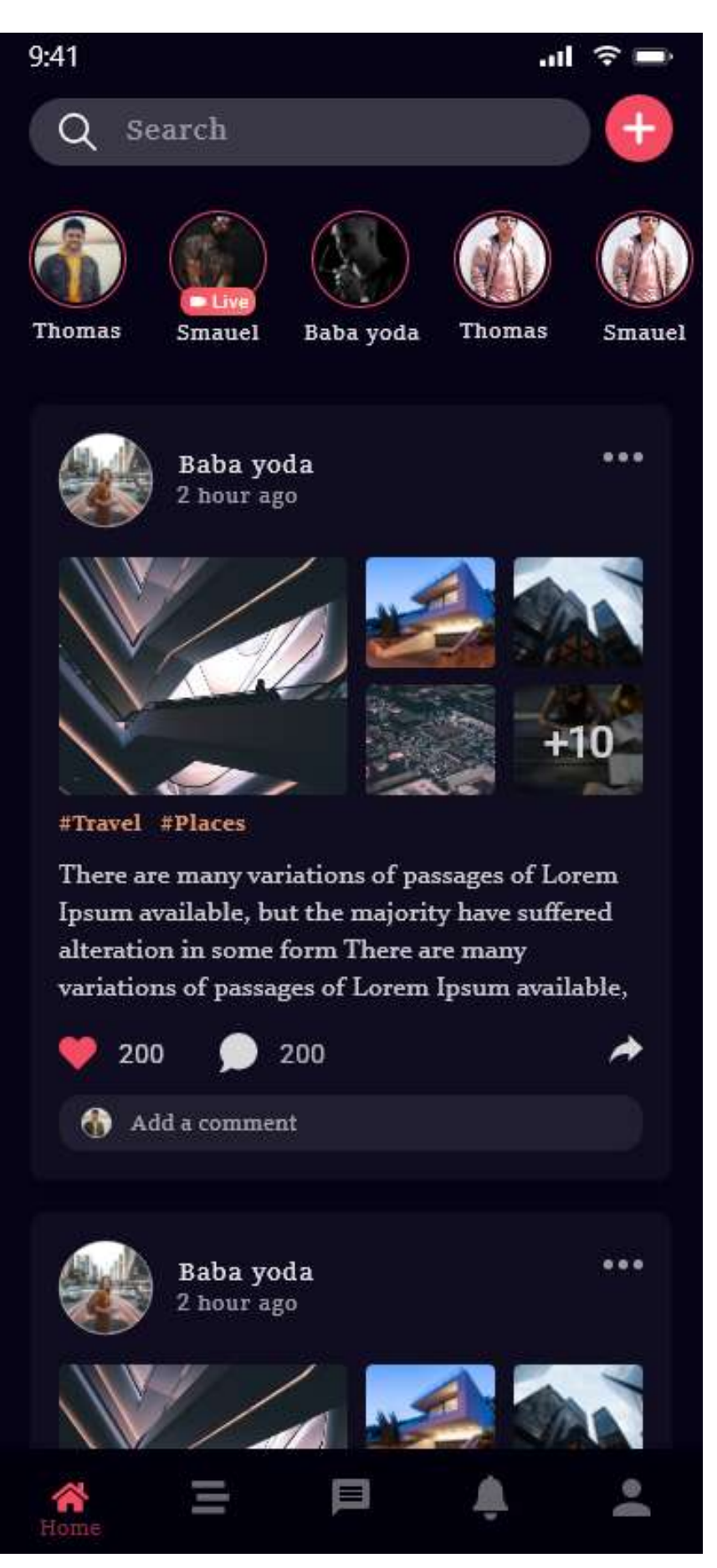

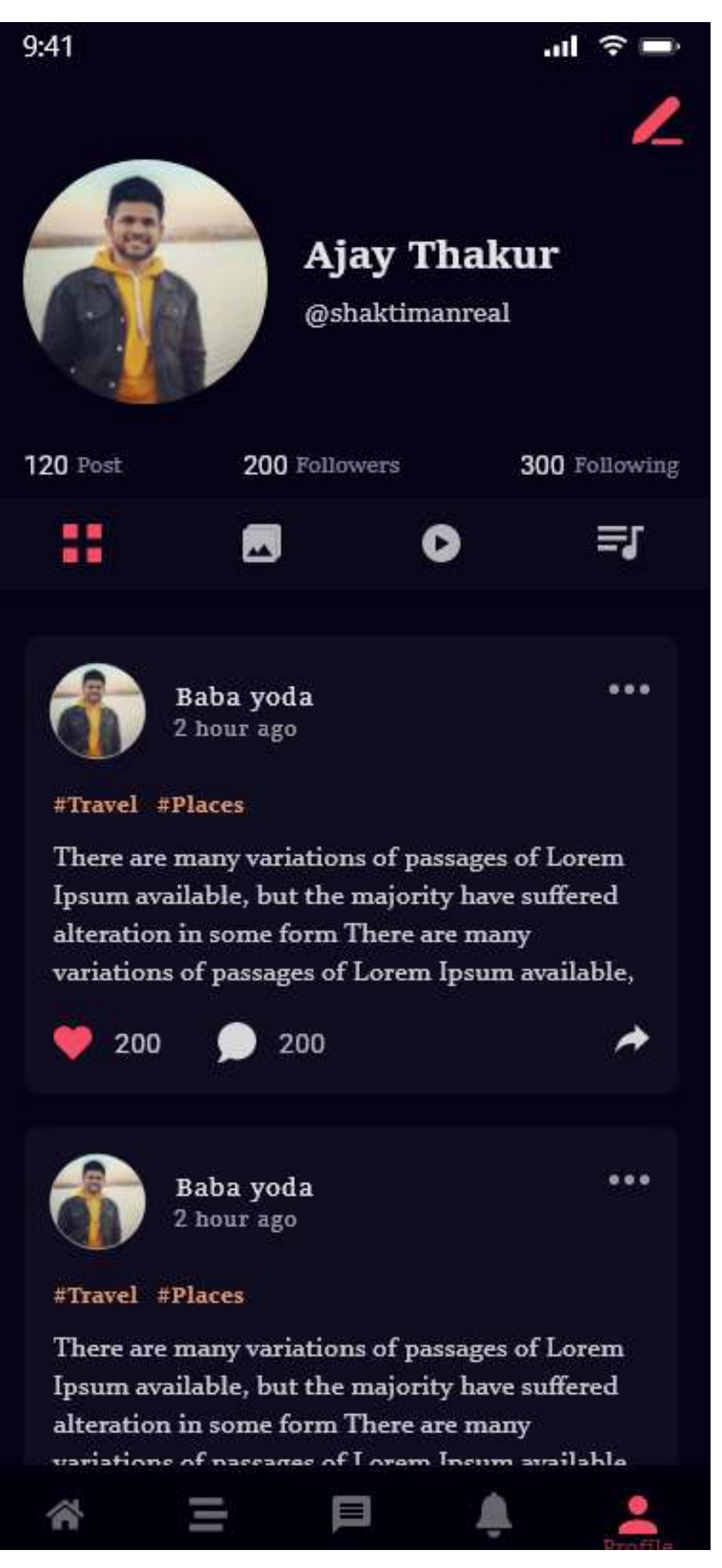

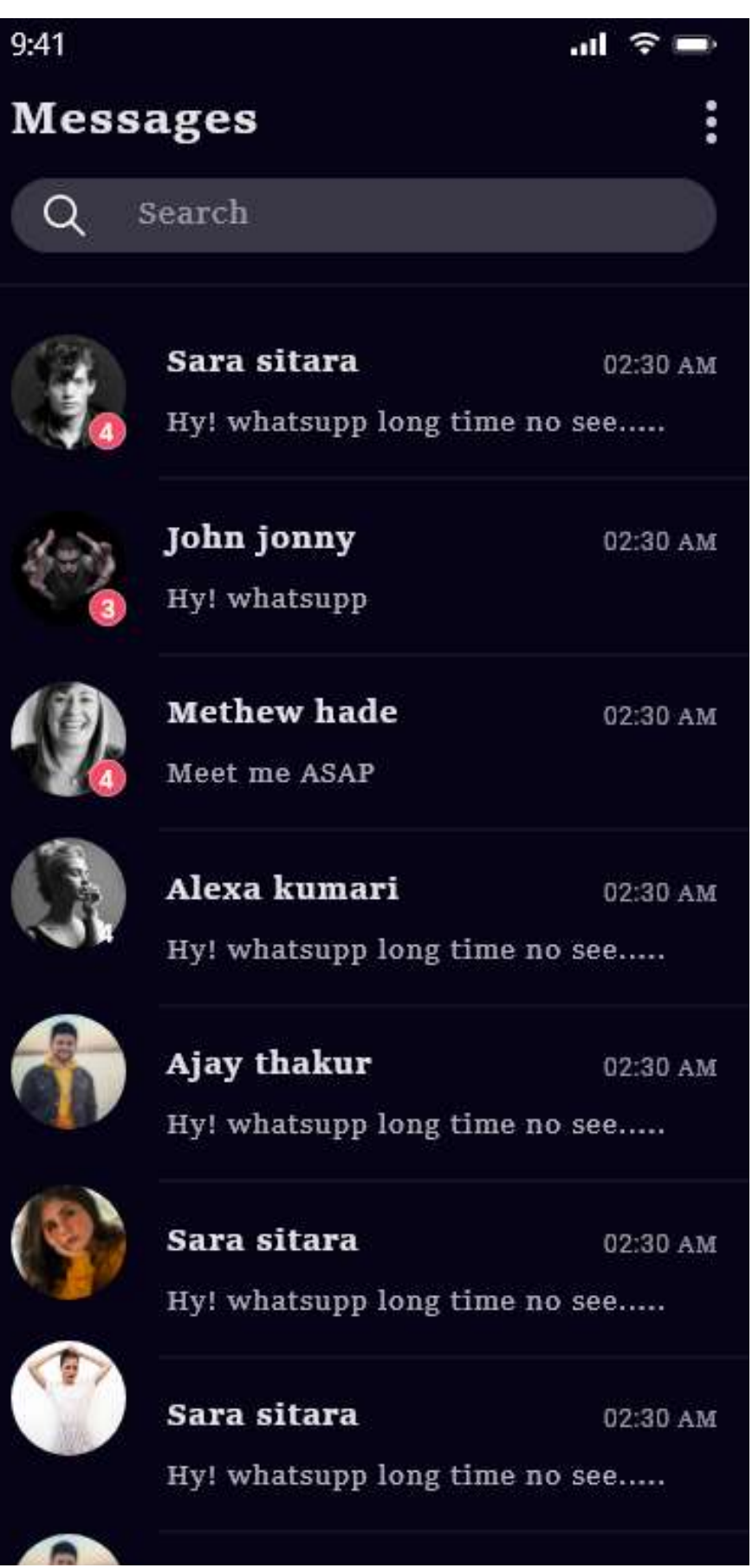

#### **5.2 BANKING APP**

This app is design to ese the work of a user who use multiple cards like cradit card, debit card, master card and etc .

This app give its user options to activate or deactivate his/her card if user wants to. User can also send money to anyone using this app using upi transaction.

#### **Screens**

- 1. **Splash screen :** this screen is just for visual perpose it reain on screen for few seconds
- **2. Registerration**
- **3. Varification**
- **4. Data enter screen**
- **5. Success message screen**
- **6. Home page**
- **7. Your card**
- **8. Cards setting**
- **9. Profile**
- **10. Send money through bank account**
- **11. Send money through contacts**
- **12. Send money option**

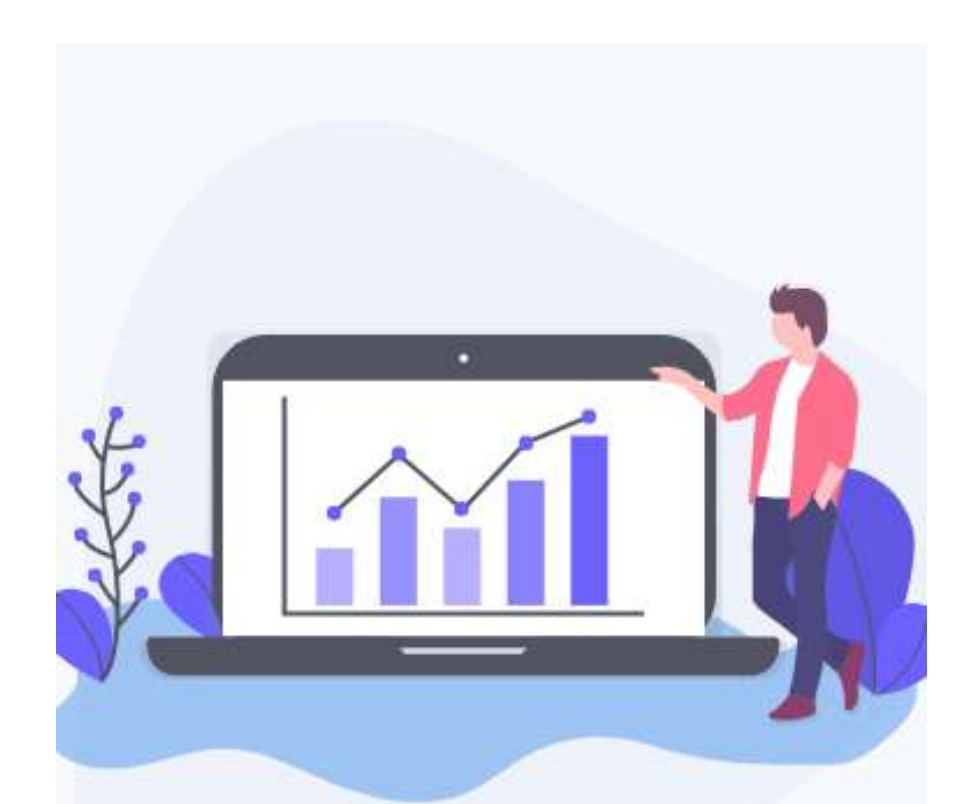

# Lets get started

There are many variations of passages of Lorem. Ipsum available, but the majority have alteration in some form, by injected

**Create account** 

**Login to Account** 

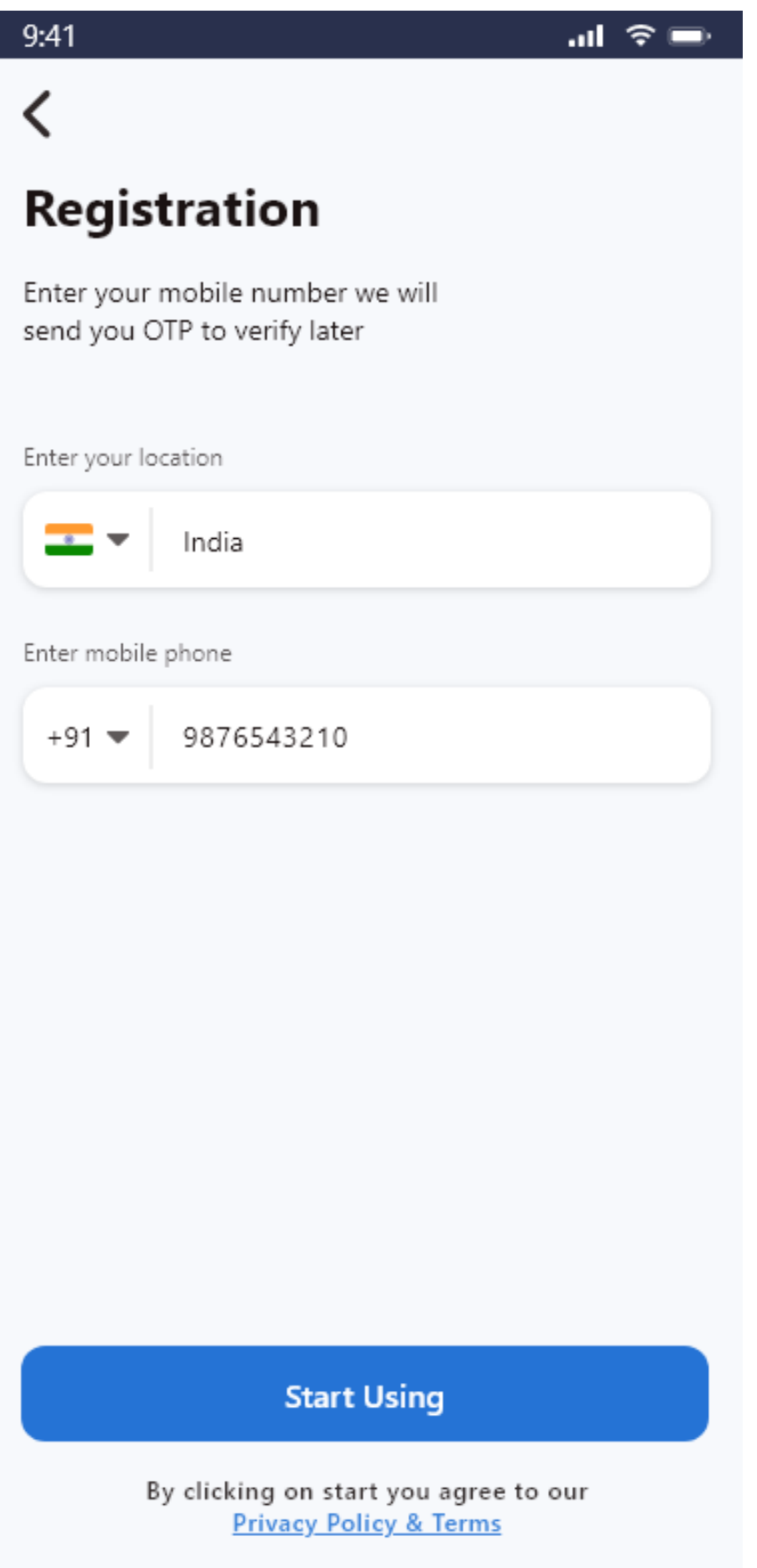

# $\mathfrak{m} \mathfrak{h} \oplus \mathfrak{m}$  $9:41$  $\overline{\left( \right. }%$ Varification Enter 4 digit code we send to +919876543210  $\mathbf{1}$  $\overline{2}$ 6 8 **Resend code** Continue

#### $9:41$

 $\overline{\left( \right. }%$ 

# **Fill your information**

 $\mathbf{d} \mathbf{d} \cdot \mathbf{d} \mathbf{d} \cdot \mathbf{d} \mathbf{d} \cdot \mathbf{d} \mathbf{d} \cdot \mathbf{d} \cdot \mathbf{$ 

Enter your details

Enter your Email

ajenteryou34@gmail.com

Enter Name

Samuel

Enter Surname

Jaction

Enter Date of birth

23/01/1991

Enter Password

\*\*\*\*\*\*\*\*\*\*\*\*\*\*\*\*\*\*\*

Continue

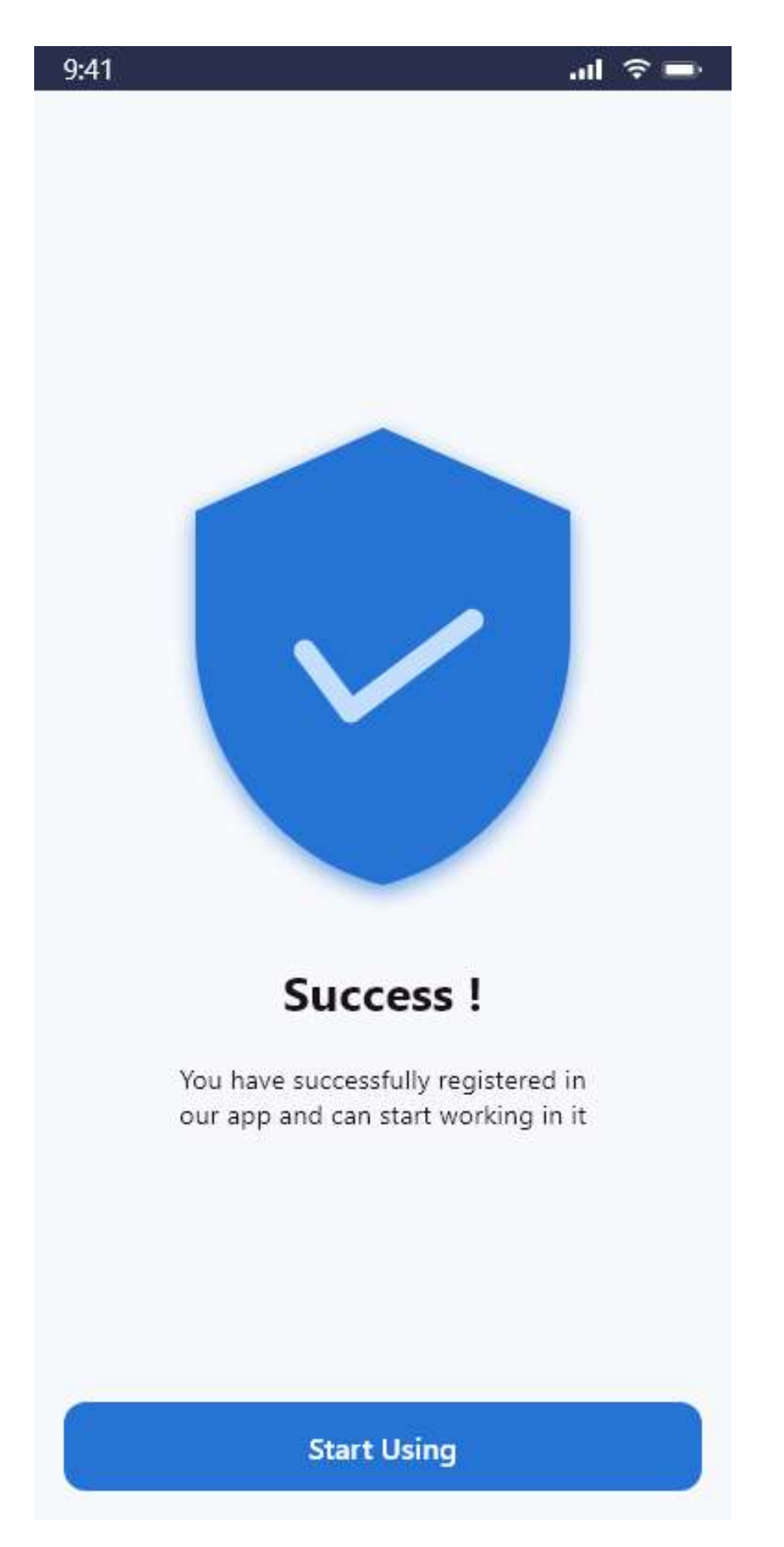

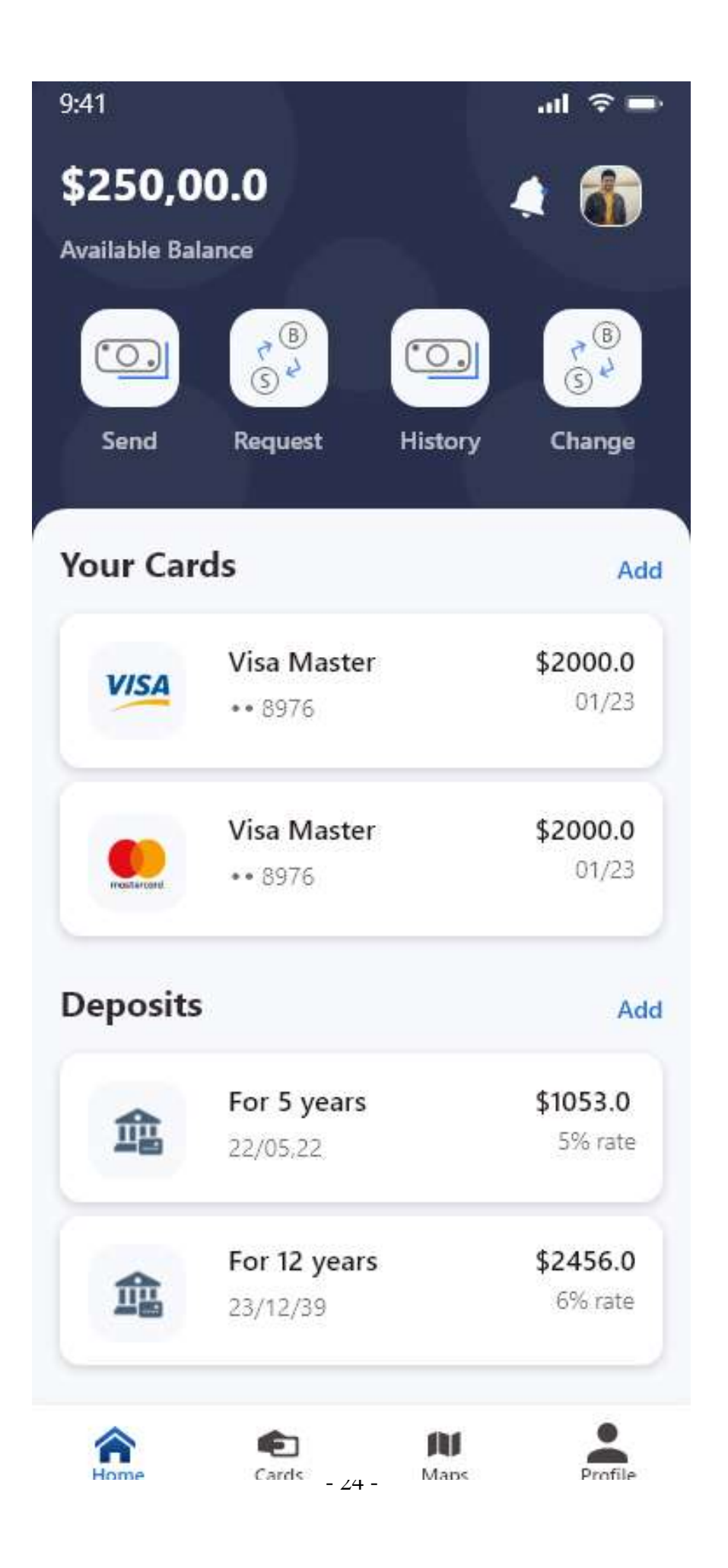

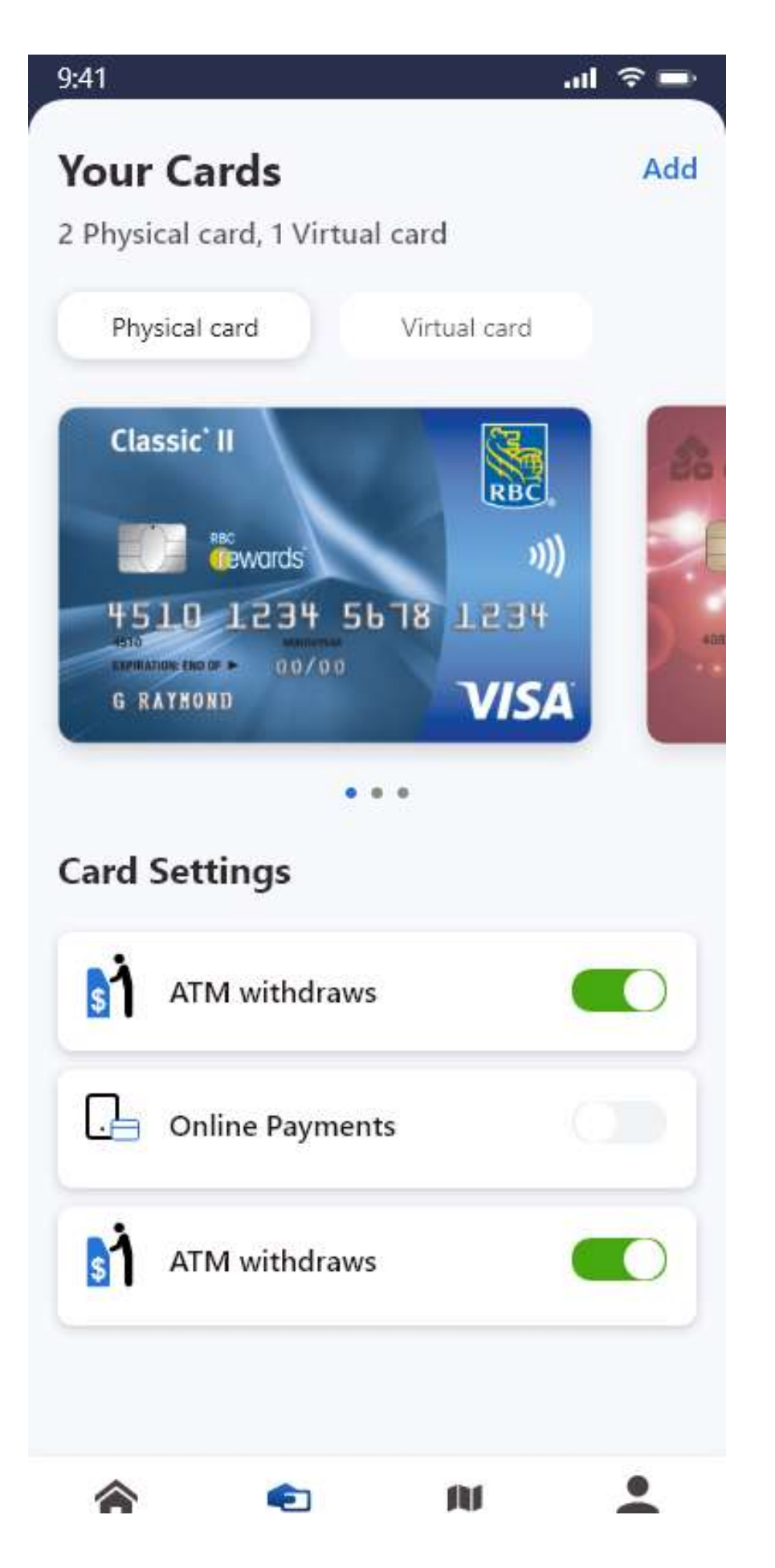

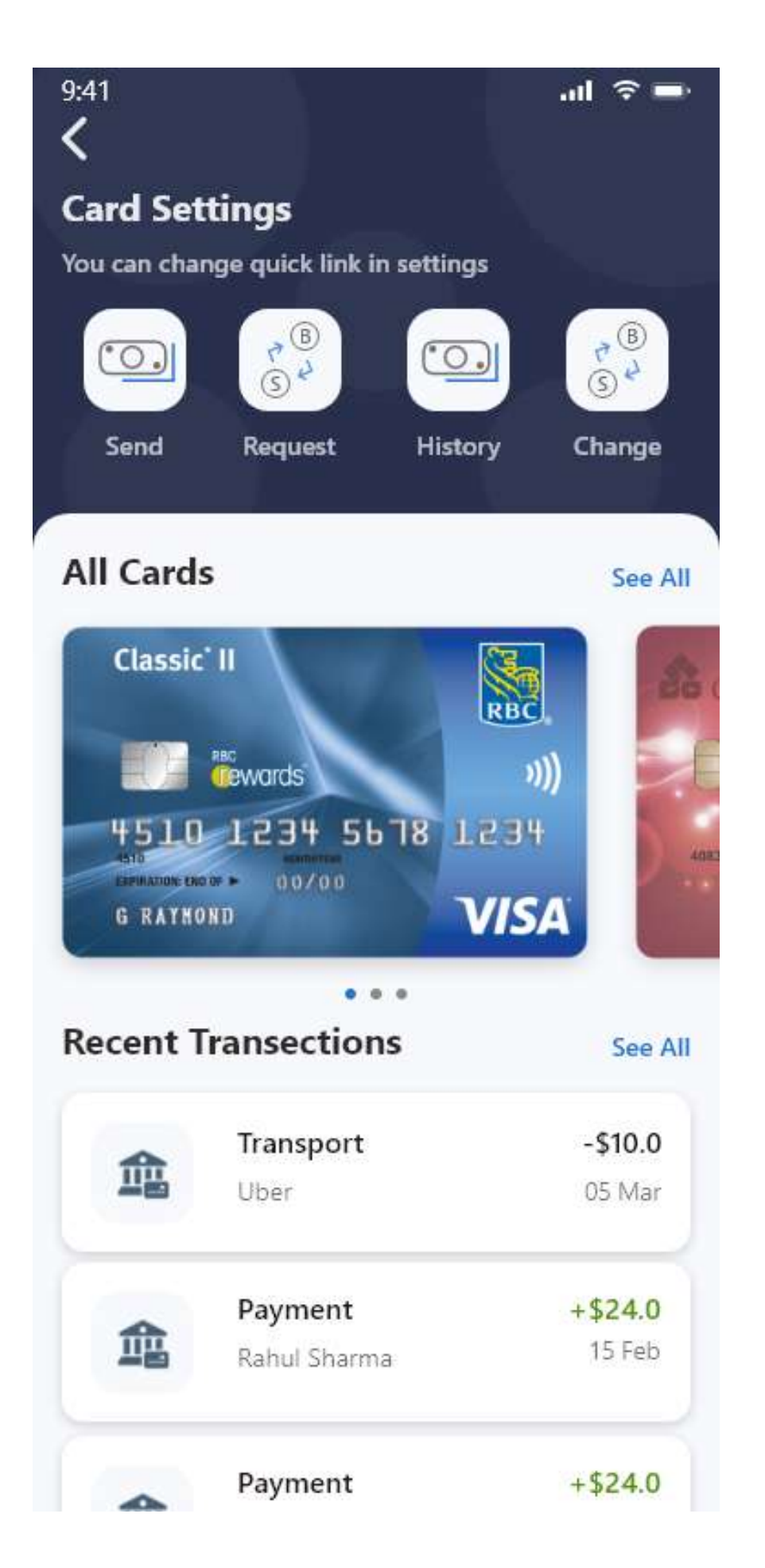

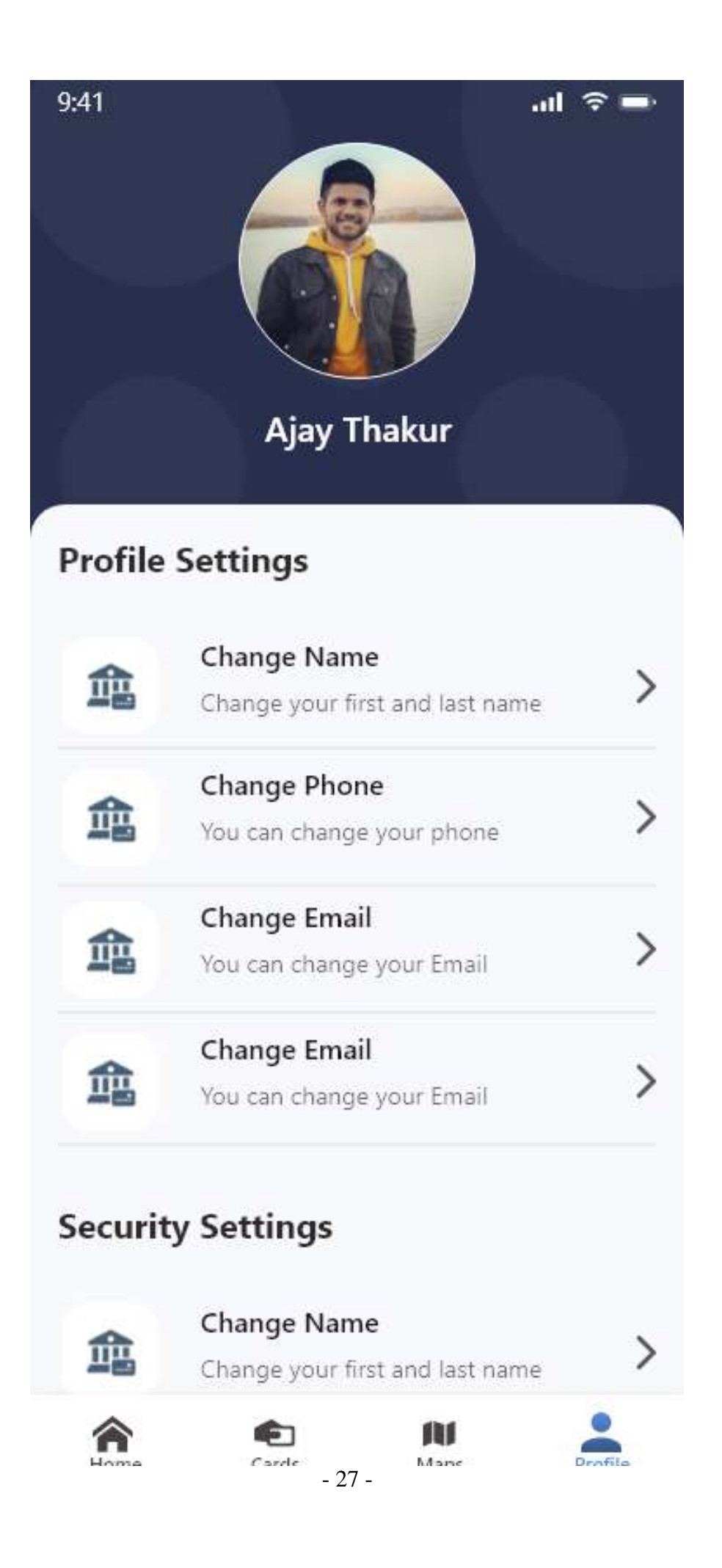

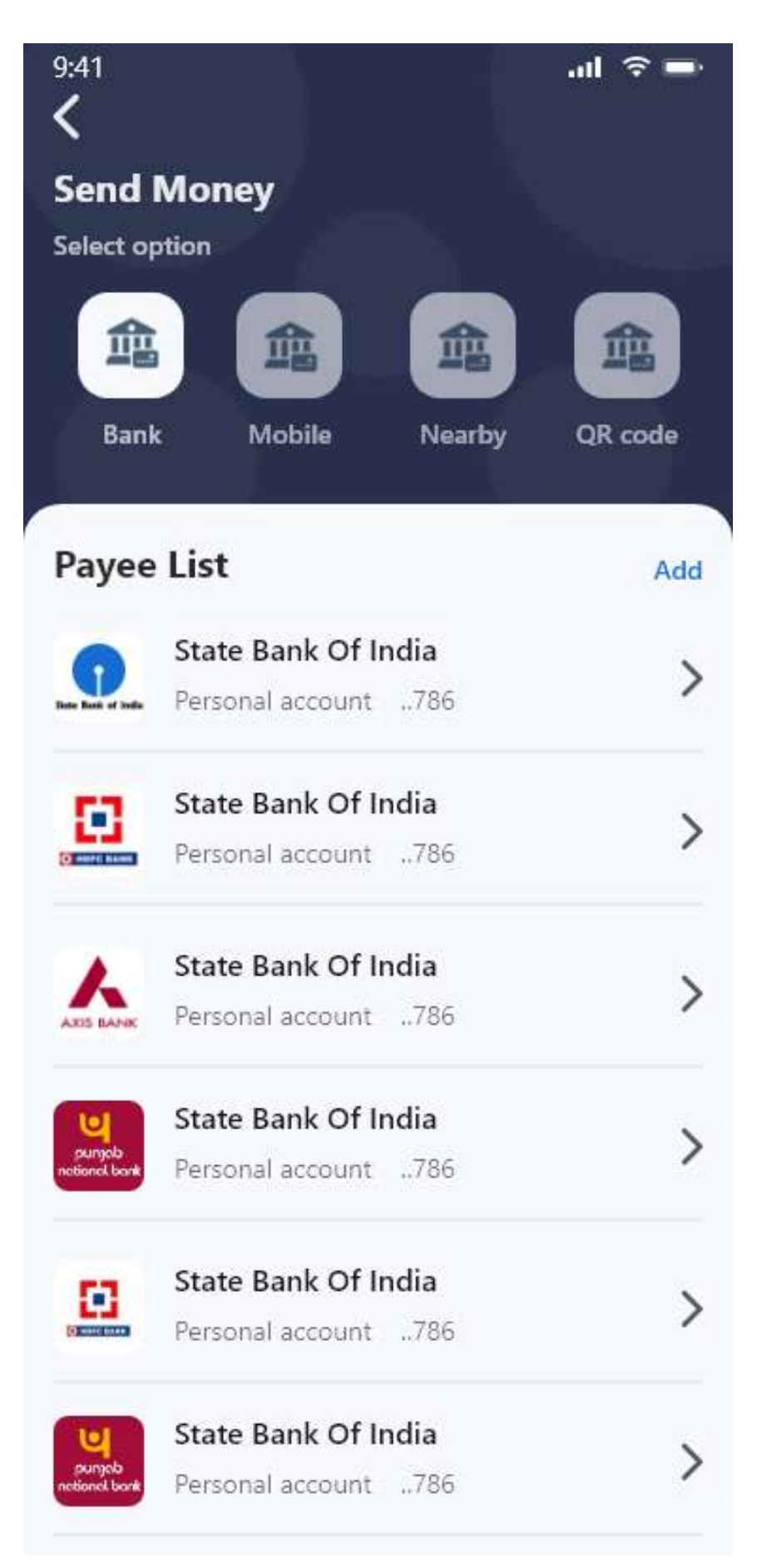

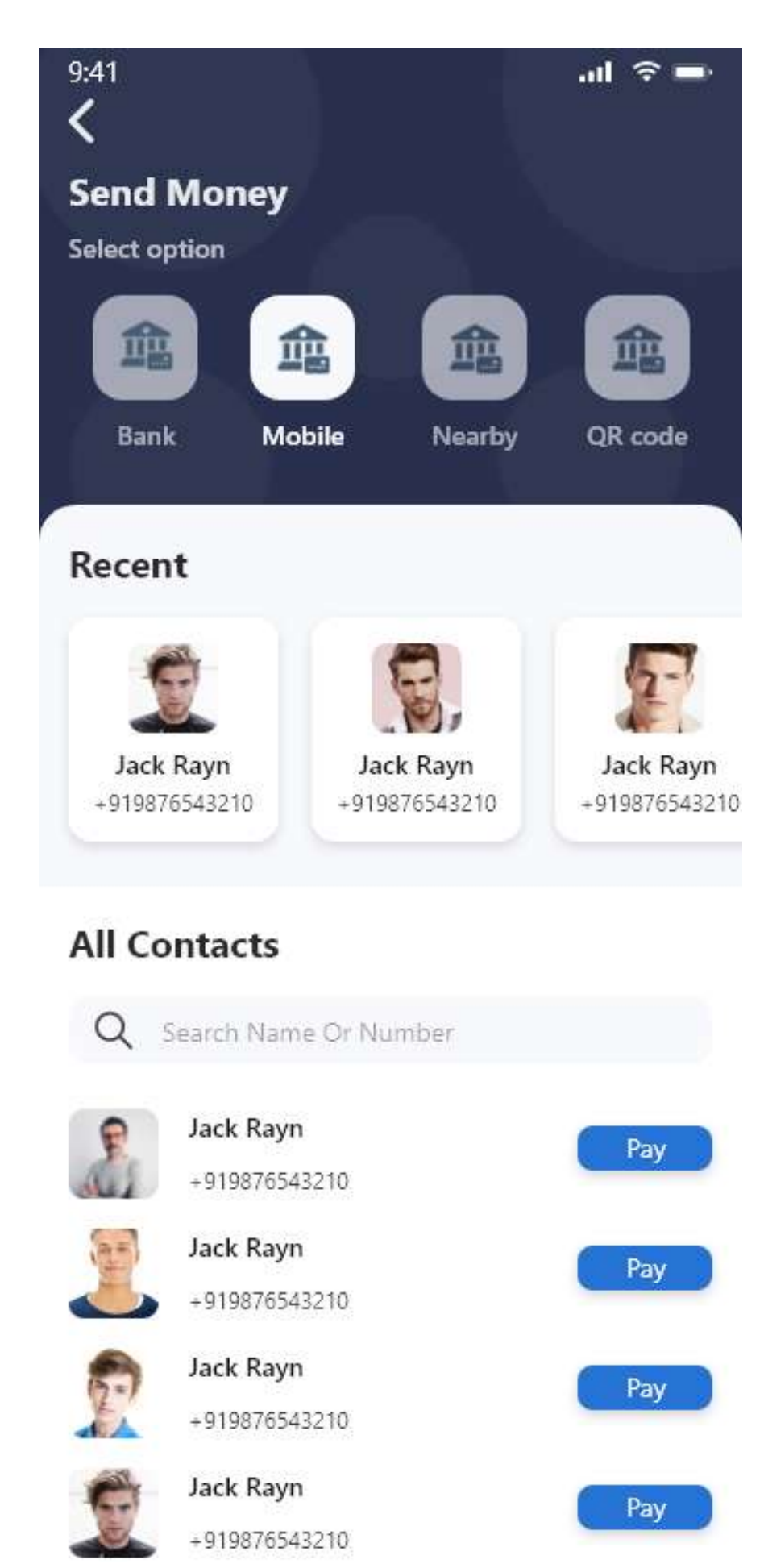

 $-29-$ 

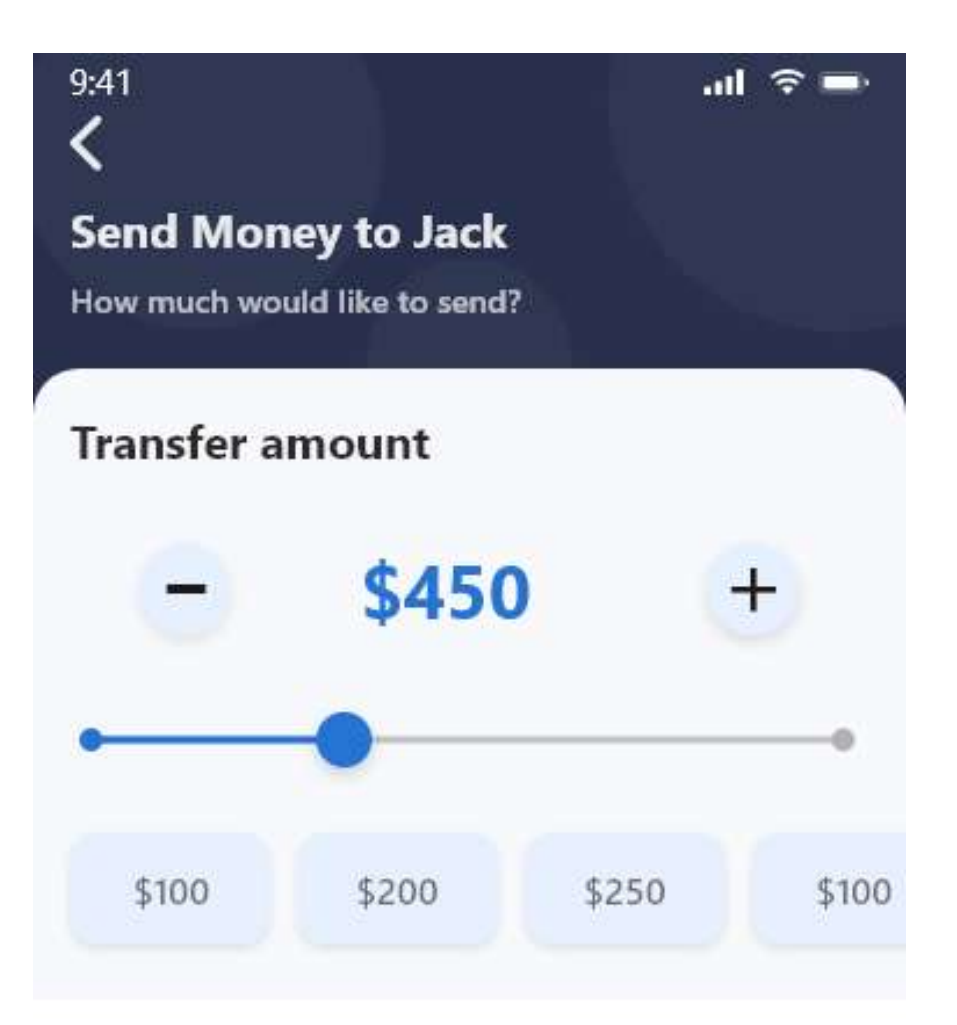

# Select your account

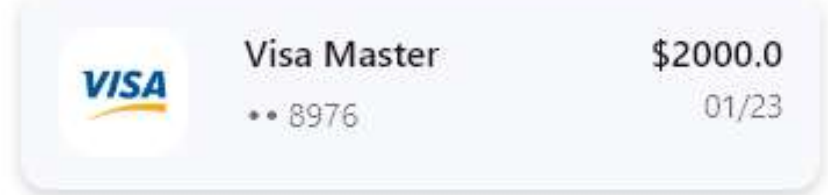

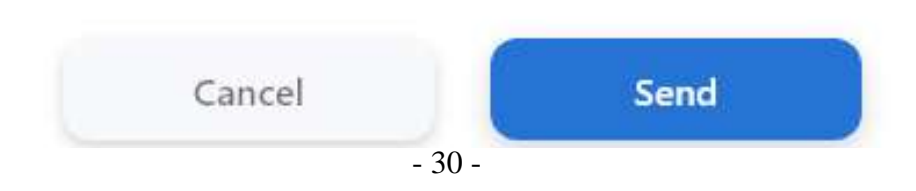

#### **WEB APPLICATION DESIGNING**

Web applications include online forms, shopping carts, word processor, spreadsheet, file conversion, file scanning, and email programs like Gmail, Yahoo and AOL. Popular applications include Google Apps and Microsoft.

#### **6.1 SHOPPING WEBSITE**

This website is designed for shopping of clothes and other items. Basic idea behind the design is to use more white space to avoid using more colors.

To avoid contrast problem an overlay us used on pictures to minimize the color saturation so that pages must be look nice to user eyes.

#### **Screens of website**

- **1. Landing page:** this is the first page which will open after user click on a link or this the first interface which will interact with the user**.**
- **2. Categories page :** this is male categories page
- **3. Item details**
- **4. Cart age**
- **5. Payment and checkout**

Caps<br>Crown  $\epsilon_{\rm esc}$  , as  $\begin{array}{ccccccccc} \ast & \ast & \ast & \ast & \ast \end{array}$ 

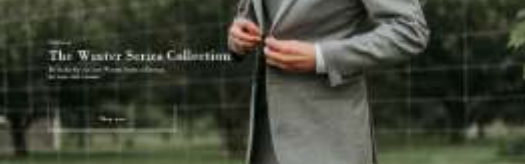

the releasely

**CT** 

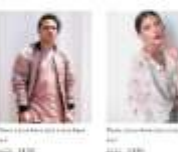

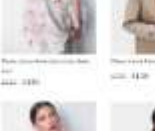

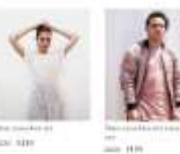

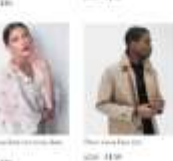

 $\begin{tabular}{|c|c|} \hline $n$ & $n$ & $n$ \\ \hline $n$ & $n$ & $n$ \\ \hline $n$ & $n$ & $n$ \\ \hline \end{tabular}$ 

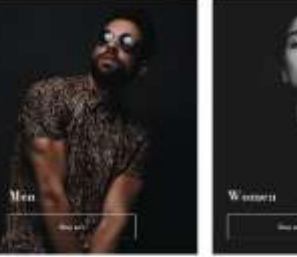

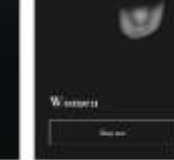

We are no busing my

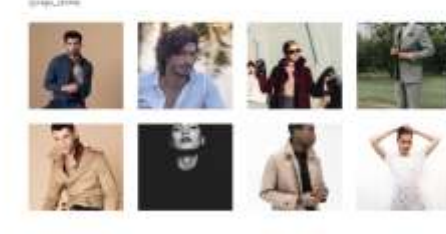

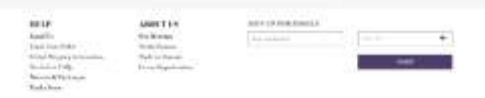

c excelsi inn

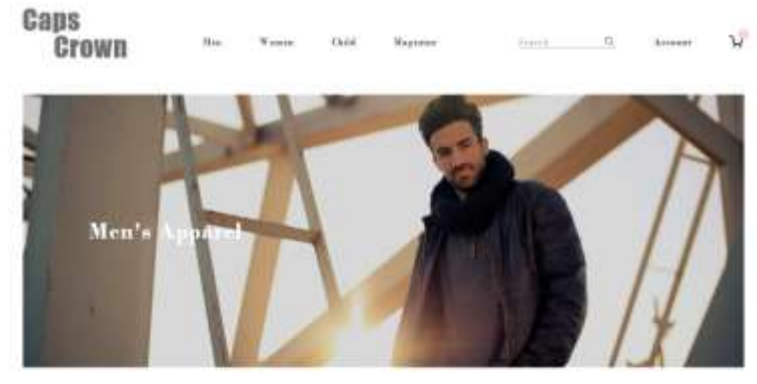

#### Filter By

Category

 $\begin{array}{l} \text{Doseo} \text{ Theorem} \\ \text{Bessel} \text{ Rasso} \\ \text{Dessel} \text{ Rasso} \\ \text{Dessel} \text{ Rasso} \\ \text{Morse} \\ \text{Morse} \\ \text{Morse} \\ \text{Morse} \\ \text{Morse} \\ \text{Losen} \\ \text{Loren} \\ \text{Loren} \\ \text{Loren} \\ \text{Loren} \\ \text{Loren} \\ \text{Loren} \\ \text{Loren} \\ \text{Loren} \\ \text{Loren} \\ \text{Loren} \\ \text{Loren} \\ \text{Loren} \\ \text{Loren} \\ \text{Loren} \\ \text{Loren} \\ \text{Loren} \\ \text{Loren}$ 

 $_{\rm Sias}$ 

 $\label{eq:1} \frac{1}{\text{Chow}(\text{max})} \left( \begin{array}{cc} \mathbf{V} & \mathbf{V} \end{array} \right)$ 

#### Colana .

 $\begin{aligned} &\text{Find} \\ &\text{Hae} \\ &\text{Total} \\ &\text{Point} \\ &\text{Input} \\ &\text{Input} \\ &\text{Value} \end{aligned}$ this.

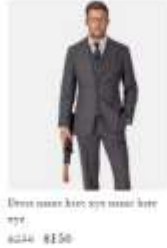

 $\begin{array}{ll} \textbf{Down name here are mass here}\\ \textbf{v:} \textbf{z} \textbf{y:} \\ \textbf{z:} \textbf{z:} \textbf{S130} \end{array}$ 

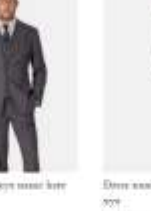

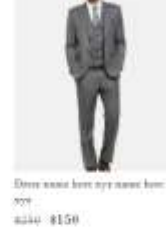

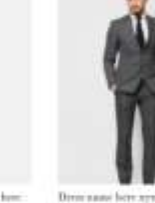

aziu 8150

 $\begin{array}{l} {\rm Dom\,same\,bore\,sys\,mass\,bore} \\ {\rm sys} \\ {\rm sgn\,s} \\ {\rm sgn\,s} \end{array}$ 

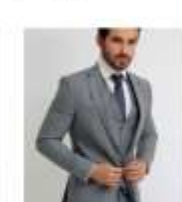

Dree same here sox ALLA 8150

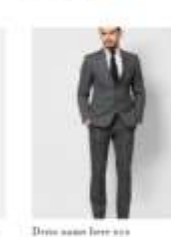

 $$\rm{D}_{\rm{PBH}}$$  annual have  $$\rm{N14}$$  annual have  $$\rm{m240}$$   $$\rm{0.10}\$$ 

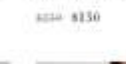

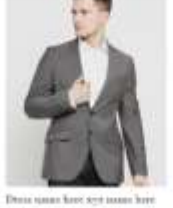

ii biir

 $\frac{4\pi t}{6216}$  al<br/>50

Drossour br<br>132<br>1451 - 8150

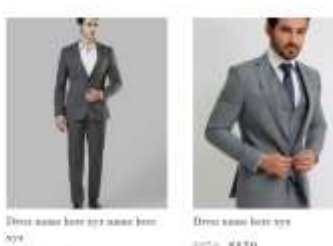

 $\frac{1}{20000}$  \$150

 $\text{Pov} \rightarrow \text{F} + \text{--}\text{Nov}$ 

 $1246$   $8156$ 

#### 000-147 (600-161) en dies a. en erste Federa in  $q_{\text{av}}$

- **HELP**
- RRLP<br>Tani To<br>Tani You Uniu<br>Gland Suppug Inten<br>Redanim Table<br>Remark Fachanger<br>Data Joan

# ABOUT US ABOUT US<br>That Breitaga<br>Social Property<br>Tames Opportunity<br>Casses Opportunity

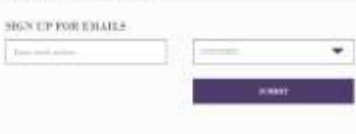

 $\label{eq:3.1} 200\,\mathrm{GeV} \, 250\,\mathrm{GeV} \, 240\,\mathrm{GeV} \, 240\,\mathrm$ 

Figular  $\omega$ 

#### Caus **Crown**

Child Wessen Magazine Account

 $\mathcal{V}$ 

≪

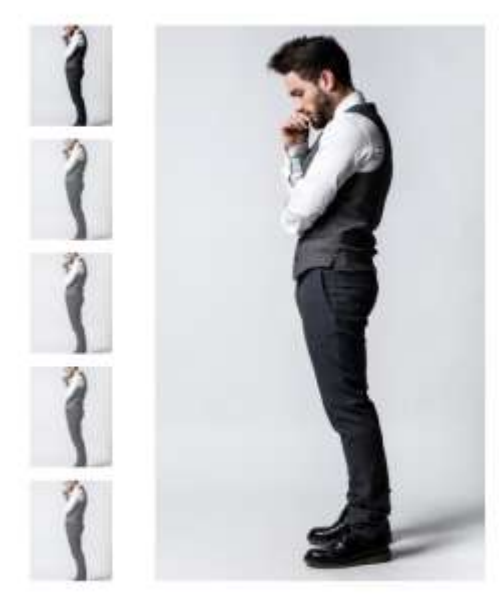

Max

#### Dress name here xyz name here 1811 suits editions  $\ddot{\phantom{a}}$

 $\mathbb{R}$  . The  $\mathbb{R}$ 

#### \$150 Size:  $40 - 42$  $\pm\pm$  $-44$ **Sid**  $\bar{1}$  $\overline{17}$  $-14$  $\overline{12}$ Length: Regular Lang Colour: Mar Black Navy

 $\circ$ Add to bag

absortings Shiping into Retten pidicy **Hel** 

#### Discription

Apple Music is a music and video streaming service developed by Apple Inc. theis select music to cheam to their device on-demand, or they can listen to existing, curated playlists. The service also includes the internet radio station Beats 1, which broadcasts like to over 100 countries 24 hours a day pple Music is a music and video streaming service developed by Apple Inc. lisers select muslic to stream to their device on-demand, or they can listen to existing, curated playfists. The service atta mctudes the internet radio station Beats 1, which broadcasts live to over 100 countries 24 hours a day

#### You may also like

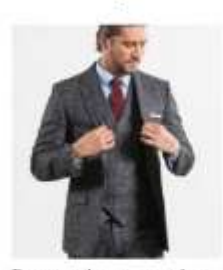

Dens name here syz name here  $332$ \$150

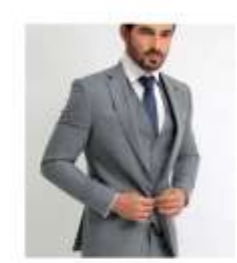

Dress name here ayx name here **KV8** \$150

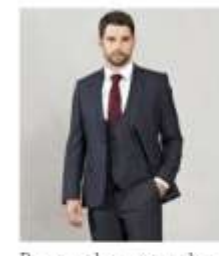

Drna namt hret syz name hert **AVE** 8150

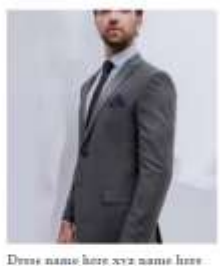

 $xyz$ 

\$150

Quertions about your arder? Give us a call at: 001.860.741.4000

 $\overline{\text{SIGN}}$ 

 $\lambda_{\rm{max}}$ 

#### **HELP**

 $\mathop{\rm End}\nolimits{\mathcal{K}}$ Track Your Order Global Hupping Informat Boolecties FAQs Beturns & Exchanges Find a Stare

#### ABOUT US Our Henrage Social Parpose Made to Measure Career Opportunities

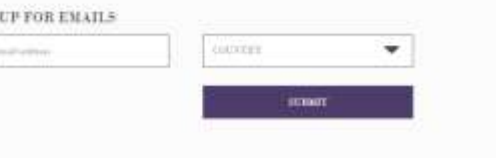

 $2020$  GaPs GRIPPS GRIPP, JPG. all Right Reserved . FRIVACY FOLICY . TERMS OF CRE  $\pm$  2019 BloF

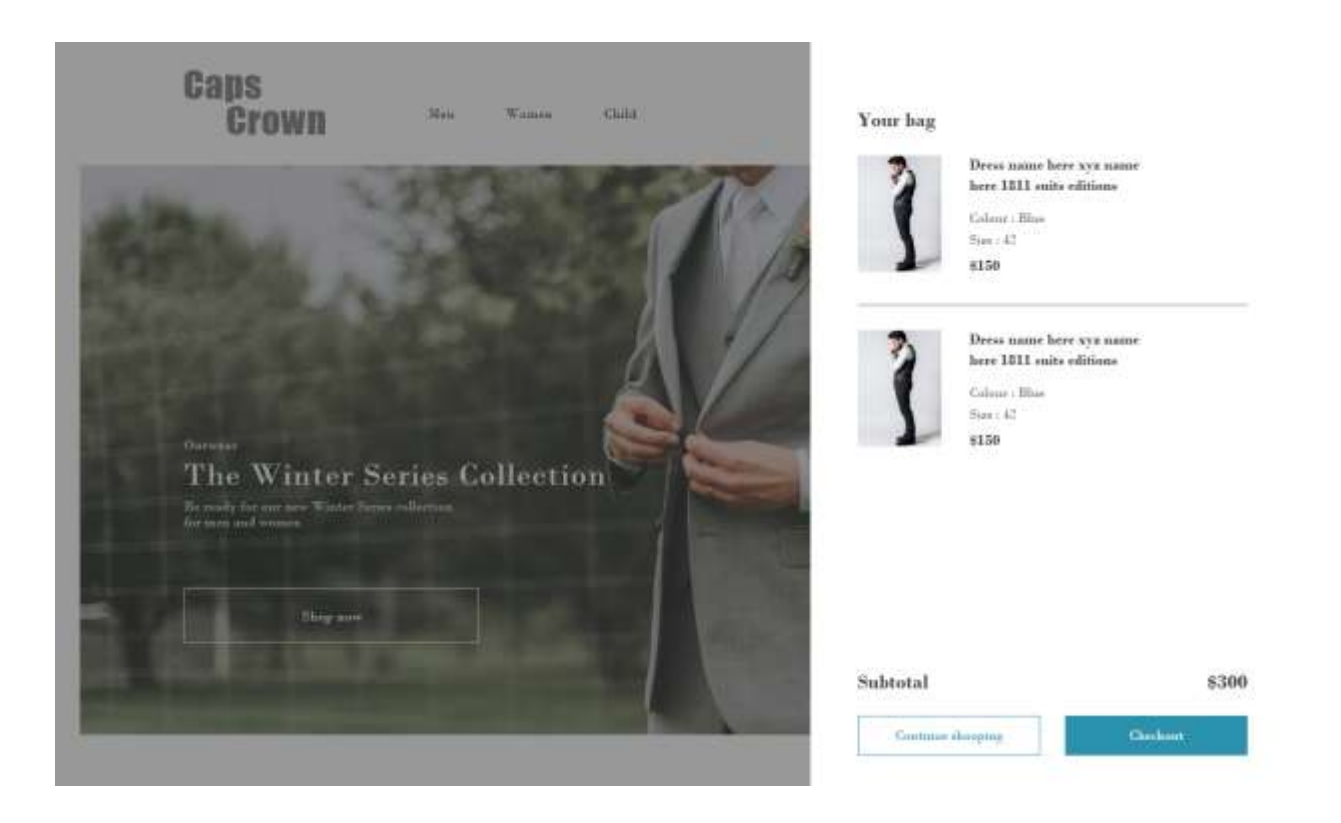

#### Caps  $\begin{tabular}{lcccccc} \multicolumn{3}{c|}{\textbf{1} & \textbf{2} & \textbf{3} & \textbf{4} & \textbf{5} & \textbf{5} & \textbf{6} & \textbf{7} & \textbf{8} & \textbf{8} & \textbf{8} & \textbf{9} & \textbf{10} & \textbf{10} & \textbf{10} & \textbf{10} & \textbf{10} & \textbf{10} & \textbf{10} & \textbf{10} & \textbf{10} & \textbf{10} & \textbf{10} & \textbf{10} & \textbf{10} & \textbf{10} & \textbf{$ Men Women Child Magazine **Crown** Your bag 01 Details  $\mbox{Drosc transc}$  hars xyx nams here  $1311$  <br>entra editions 7  $\ensuremath{\mathsf{Error}}$ umo  $\mbox{Latt terms}$  $\begin{array}{l} \text{Coker}: \text{Boker}\\ \text{Ric}: 42 \end{array}$  $\rm{Holols}$  as Email 8150  $\frac{1}{2} \hat{\theta} \Delta \left( \hat{\theta} \right)$  $\mathrm{Gantry}$  $\label{eq:3} \begin{minipage}{0.9\linewidth} \textbf{Dress mass here} \xrightarrow{\textbf{NST}} \textbf{mame} \\ \textbf{here} \xrightarrow{\textbf{1511}} \textbf{outtn} \xleftarrow{\textbf{elltime}} \end{minipage}$  $\Lambda\bar\Lambda\bar\mu\nu\bar\nu$ Ziposhi  $\begin{array}{l} \mbox{Calom}: \mbox{Hau} \\ \mbox{Sian}: 45 \end{array}$ \$1.50 02 Shipping method 03 Payment Subtotal 3300 God modest  $\bullet$  . Normal delivery  $116$ Delivery  $310$  $\bigcirc$  . Furt delivery  $^{521}$ Numan and Total 6310  $\bigcirc$  Premium delivery  $\pm 10$ EXP den  $0.13$  and  $r_{\rm model}$ Questions about your order? Give us a call at: 001.869.741.4800

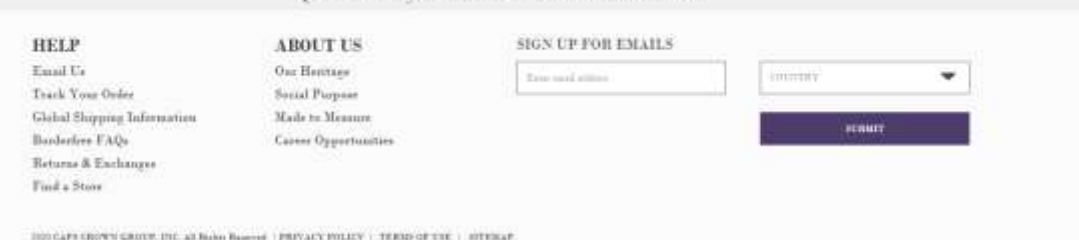

#### **6.2 LANDING PAGES OF WEBSITES**

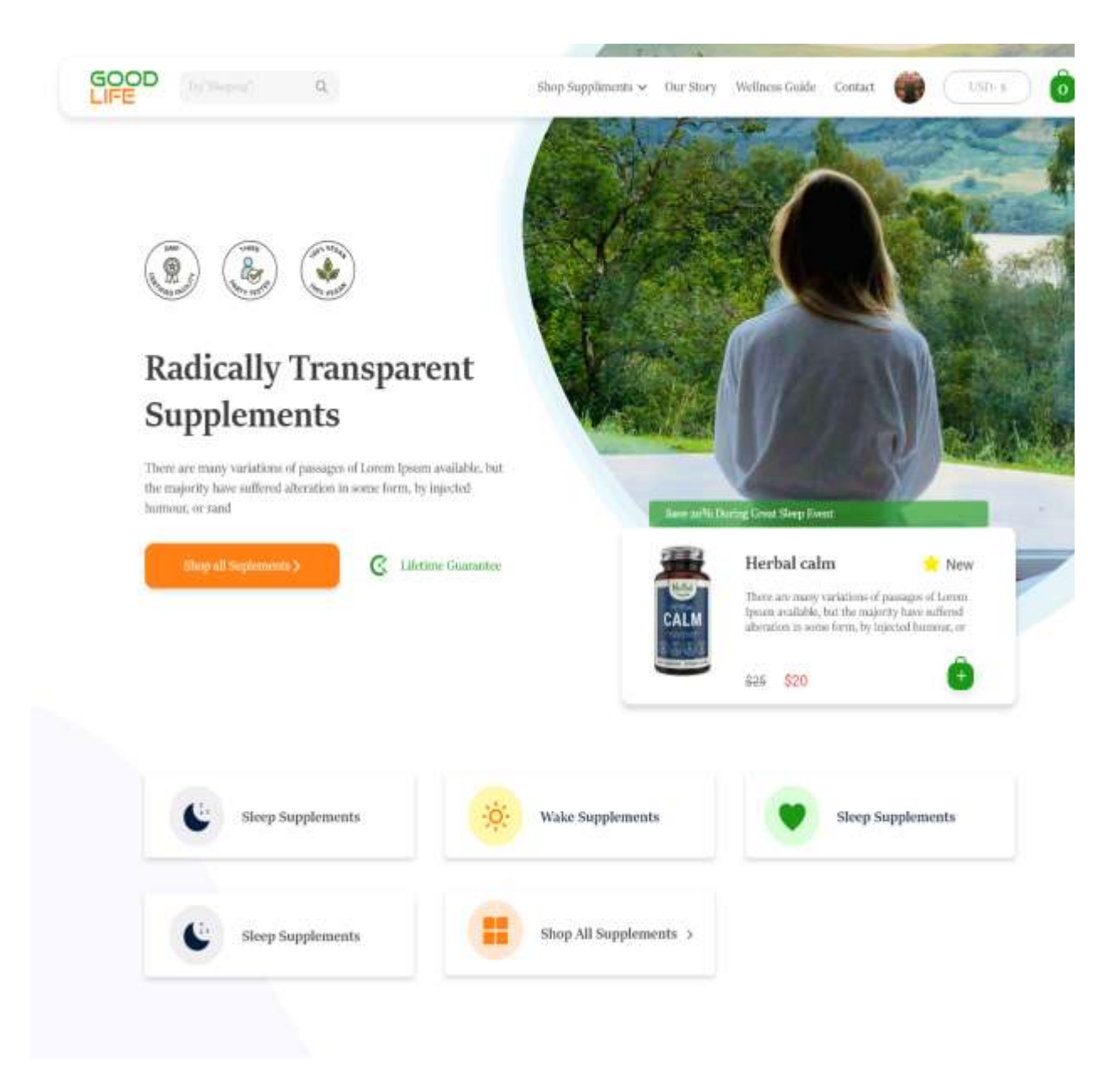

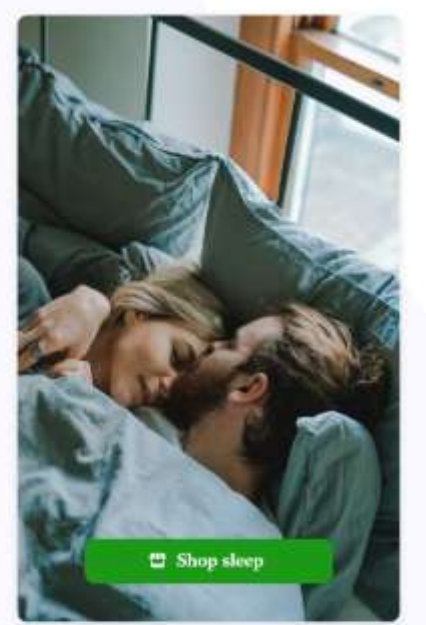

#### Fall asleep, stay asleep

The gentle blend of naturally sourced berbs helps maintain a healthy, normal uninterrupted sheep.

- $\overline{\smile\hspace{-6pt}-\hspace{-6pt}-\hspace{-$
- Get Back to Healthy Sleep Get Back to Healthy Sleep

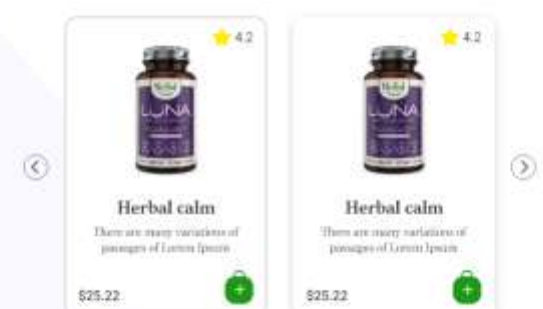

Wake Up, Feel Super  $-0$ The gentle blend of naturally sourced herbs helps maintain a healthy, normal uninterrupted sleep.  $\,$ Get Back to Healthy Sleep Get Back to Healthy Sleep  $\overline{\mathscr{L}}$  . Get Back to Healthy Sheep  $\qquad \overline{\mathscr{L}}$  . Get Back to Healthy Sheep  $#42$  $n = 4.2$  $^\circledR$ Herbal calm Herbal calm There are many variations of<br>prompts of Lemm Spreen Them an s are many sariainens<br>maan of Lorom (pouzo  $j =$ \$25.22 \$25.22

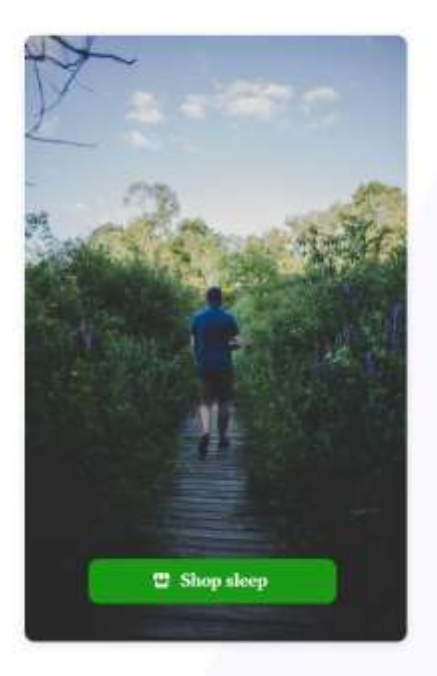

 $\circledcirc$ 

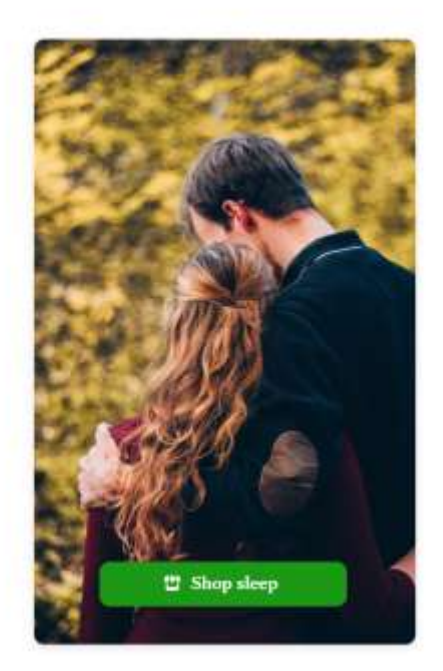

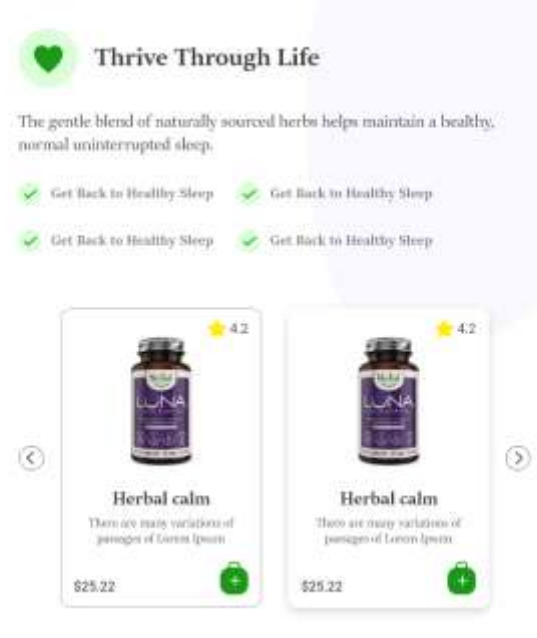

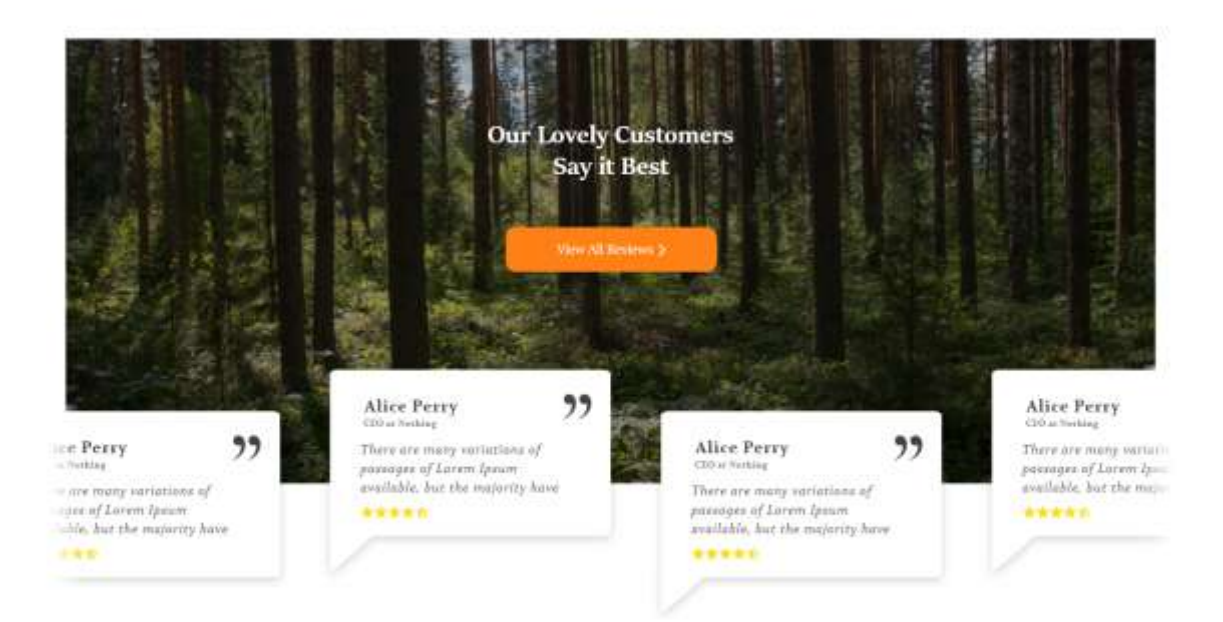

#### Our Promises  $\begin{array}{c} \text{Know What You're} \\ \text{Getting} \end{array}$  $\begin{array}{c} \text{Know What You're}\\ \text{Getting} \end{array}$  $\begin{array}{c} {\bf R} unarch\mbox{-}{\bf Backed} \\ {\bf Supy elements} \end{array}$ Two curves<br>ant was assumptible of the term of each space  $\sim$  <br>property consistent experimental stages to the choice of the proof and<br>  $\sim$ This case correction secting all of the (agenchicals candida)<br>  $\Omega$  consider the proplementar rights on the fields.<br> We distribute that the group and  $\Omega$ .<br>playing all of the importance would<br>playing all the good<br>is strictly posting all the good. ..... 稳 碳

#### Meet the Team

the linearists is all about belong people free sold. This parks<br>from a minimized belower twai $\omega$  we said<br>of each fractable at well as real as every colling one.

We as always booking for materials positive to late  $m_{\rm t}$  (tens are precise<br>as always book and the distance of the constraints of the precise of<br>the contribution of the constraints of the constraints of the contributio

We're simply boiling for waterwed position join on  $U$  (on any position) about boiling  $\lambda$  and onlines  $\lambda$  and onlines are space and any committed.

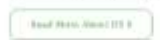

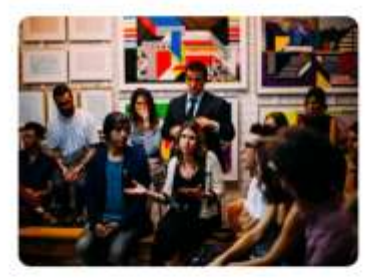

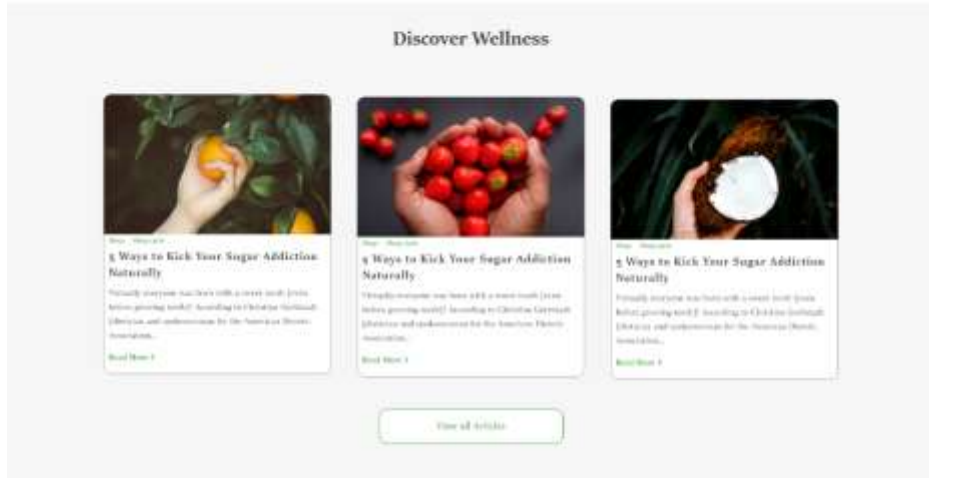

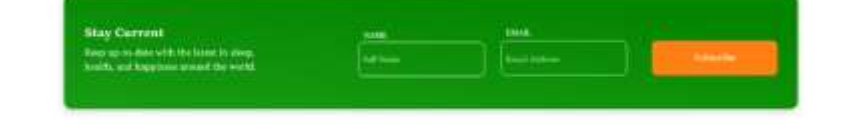

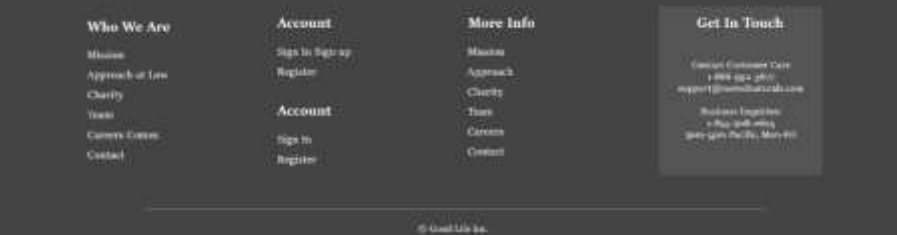

- 40 -

#### **Dark mode for same website**

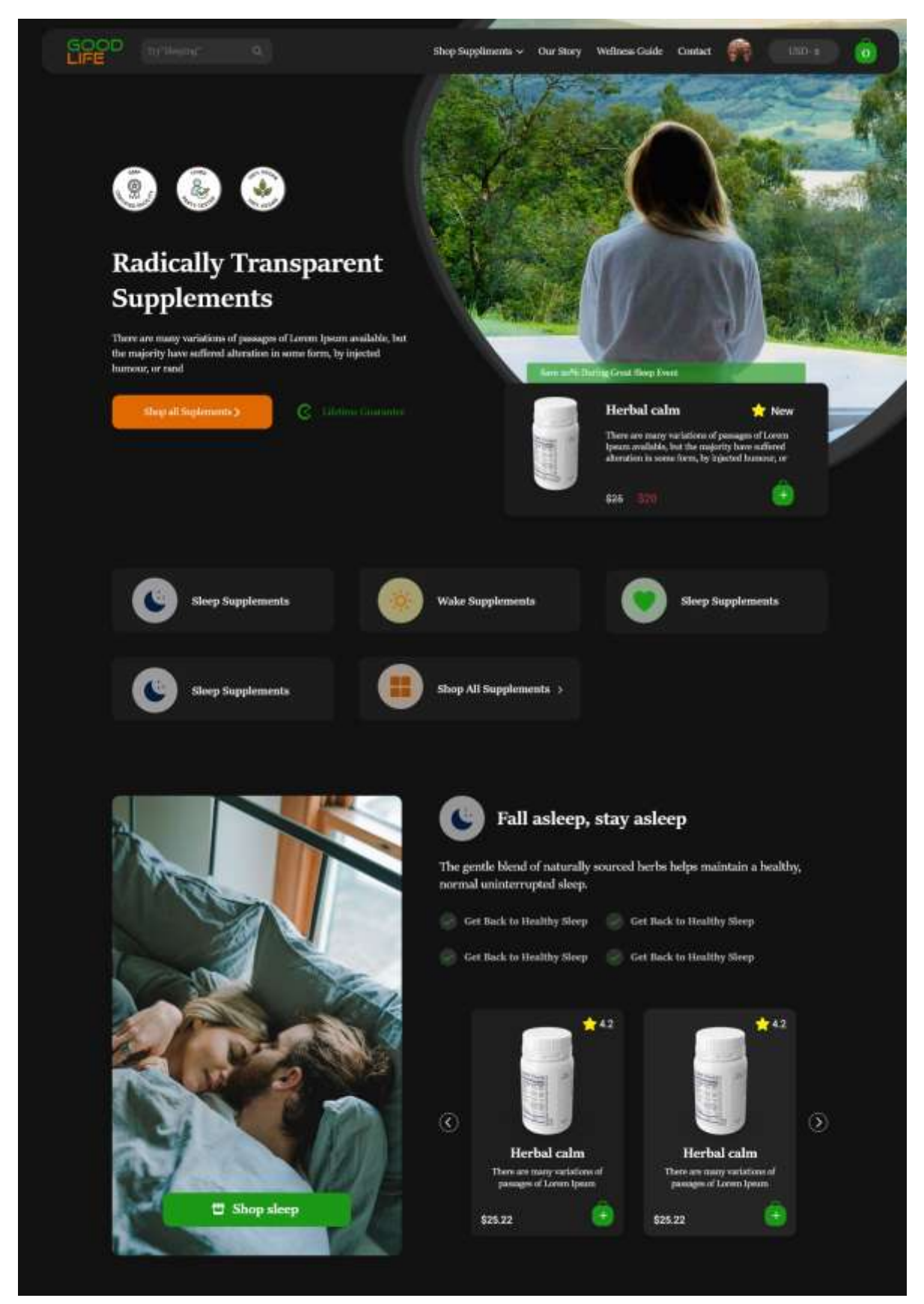

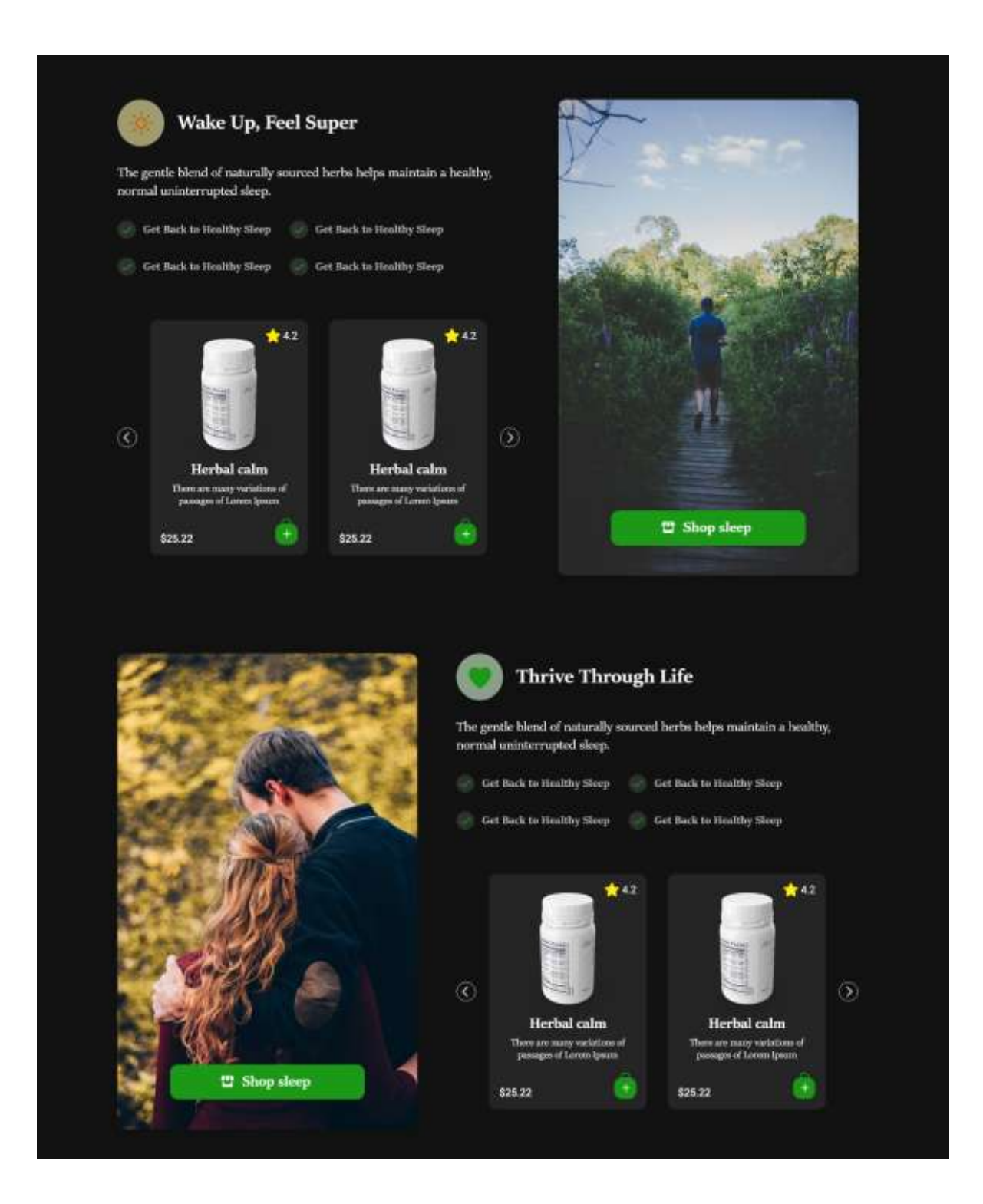

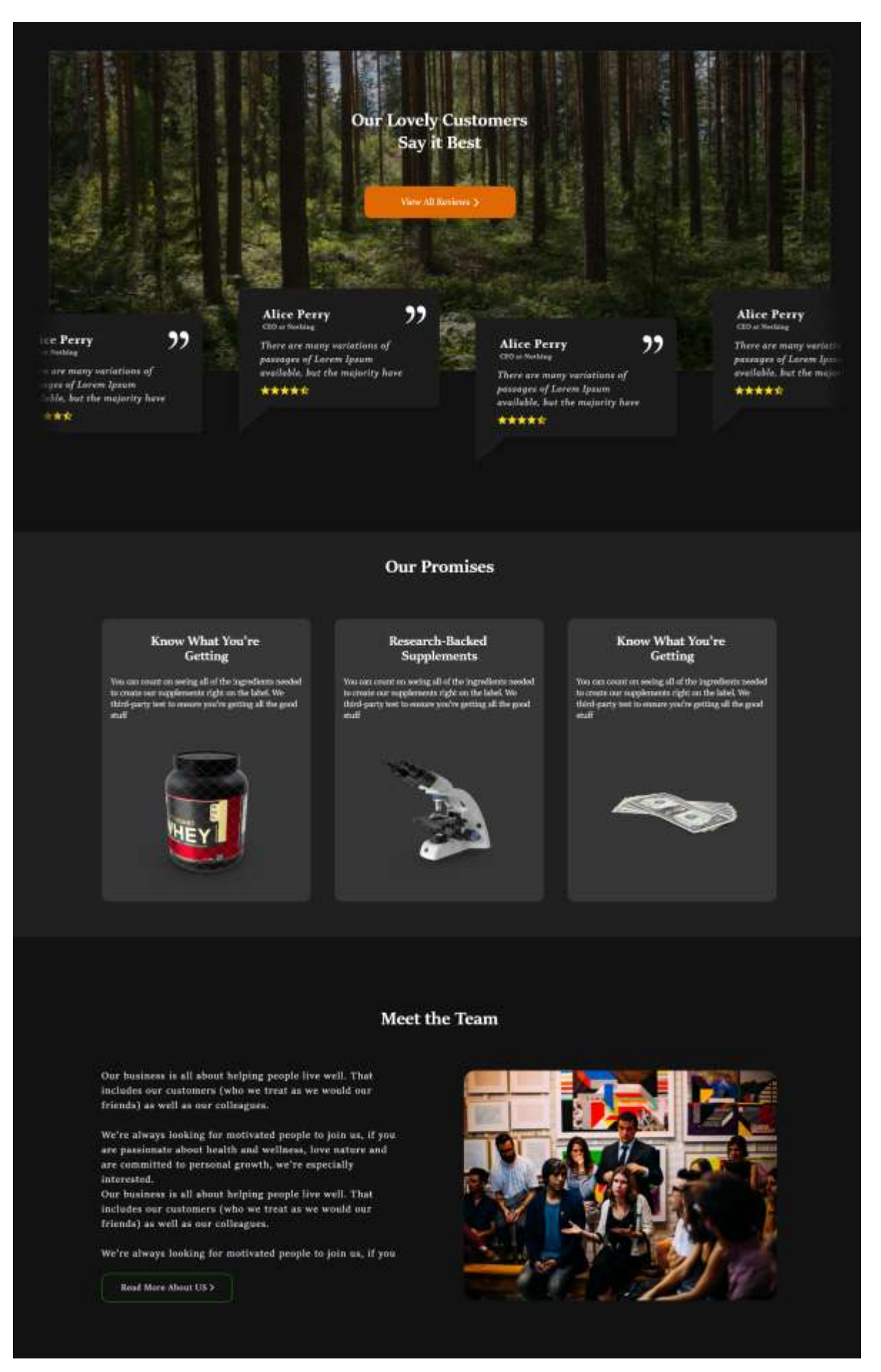

#### **Discover Wellness**

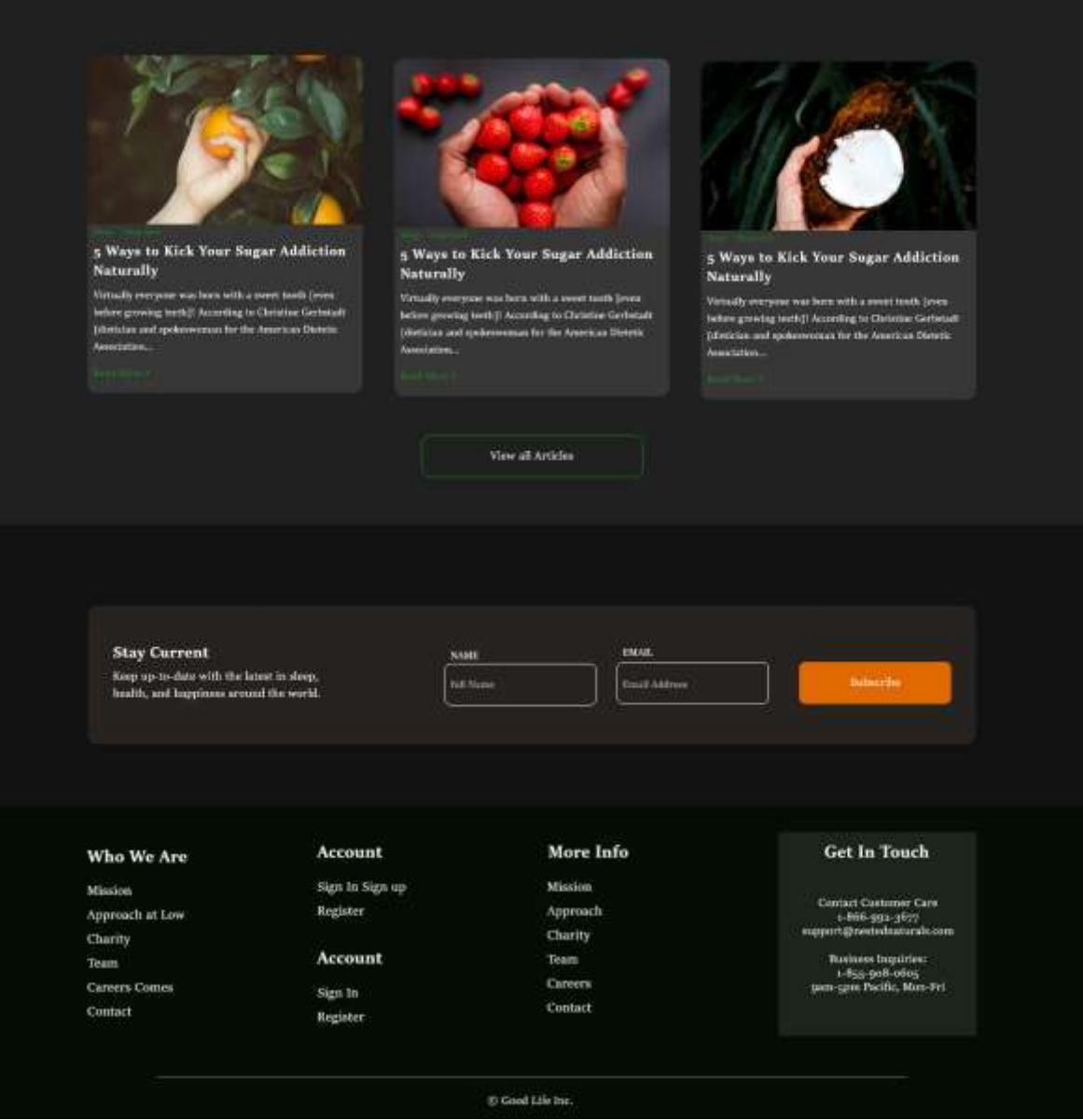

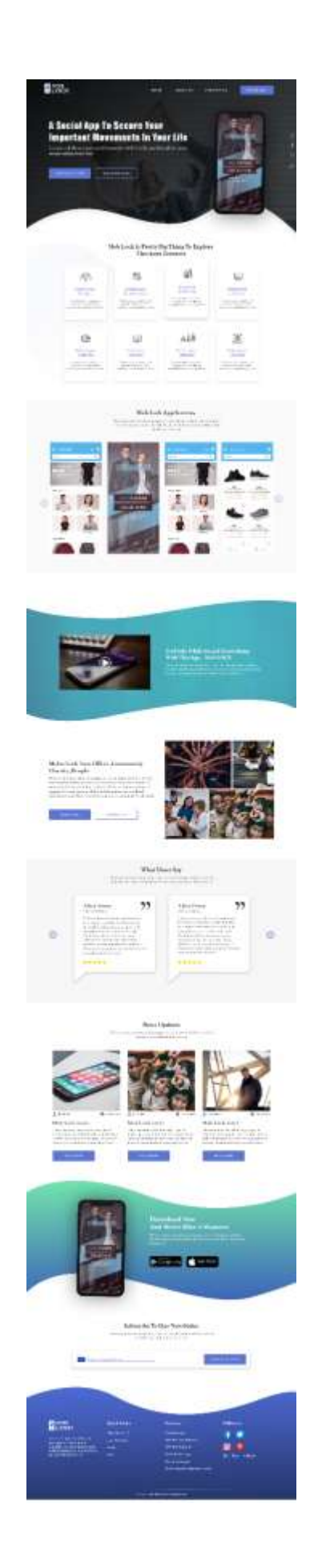

#### **6.3 WEB BANNERS**

Web banner design is among the foremost prolific sorts of marketing utilized in today's online world and comes altogether shapes sizes. Web banner design is all about creating the foremost clickable banner ads possible.

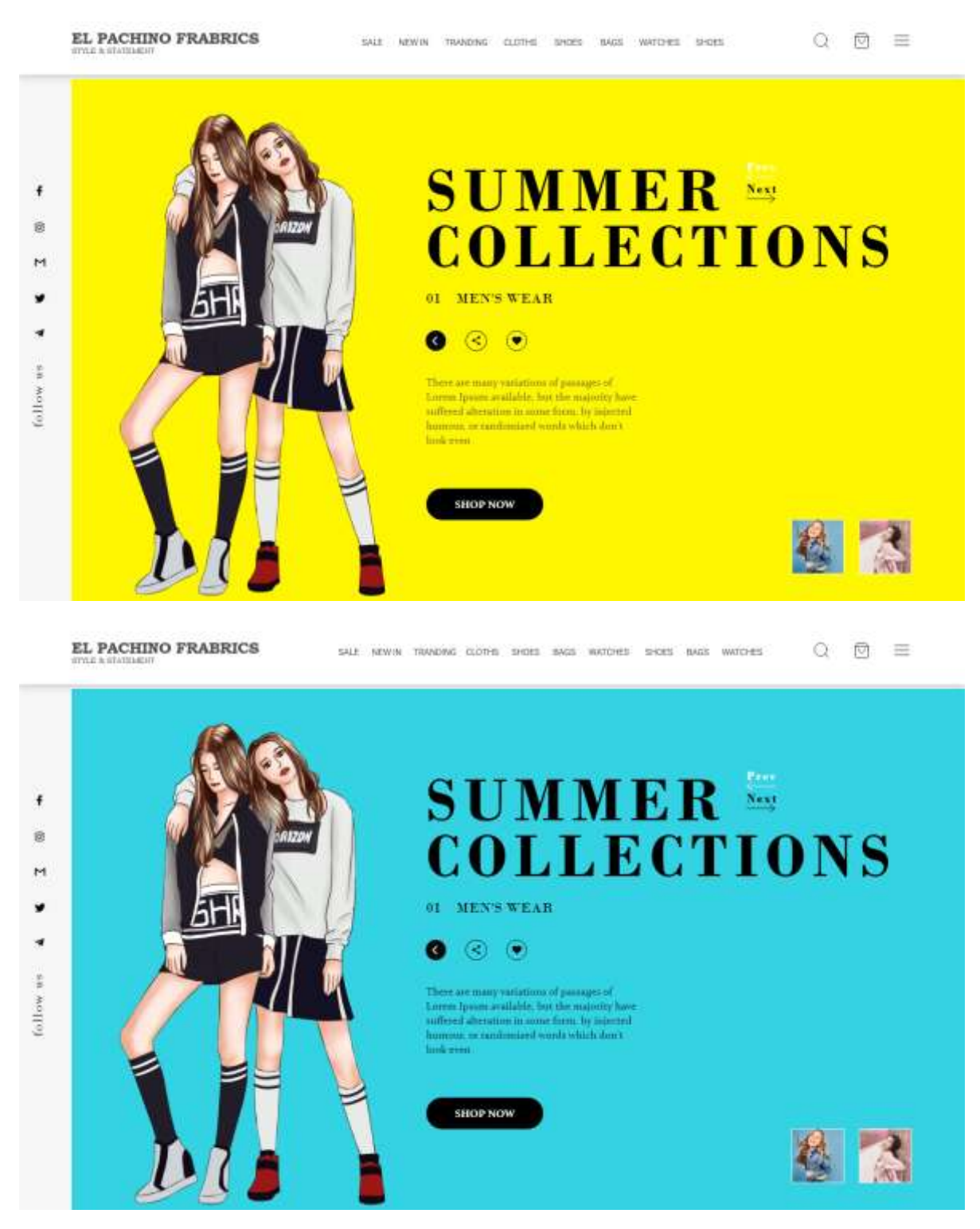

# **Evaluation work done during internship**

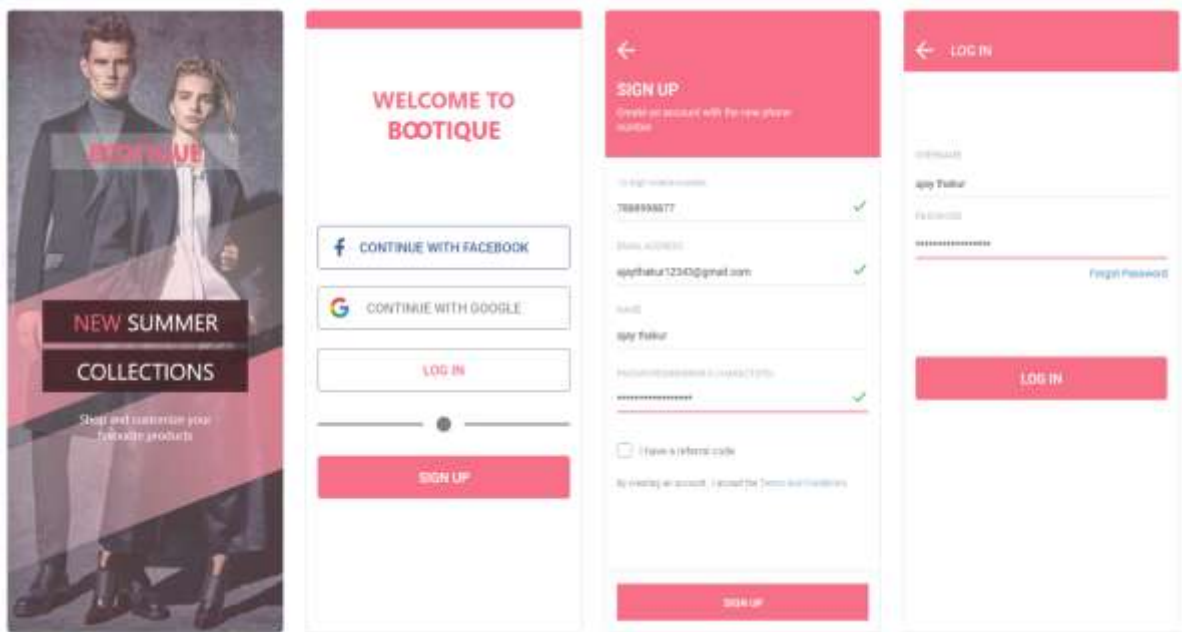

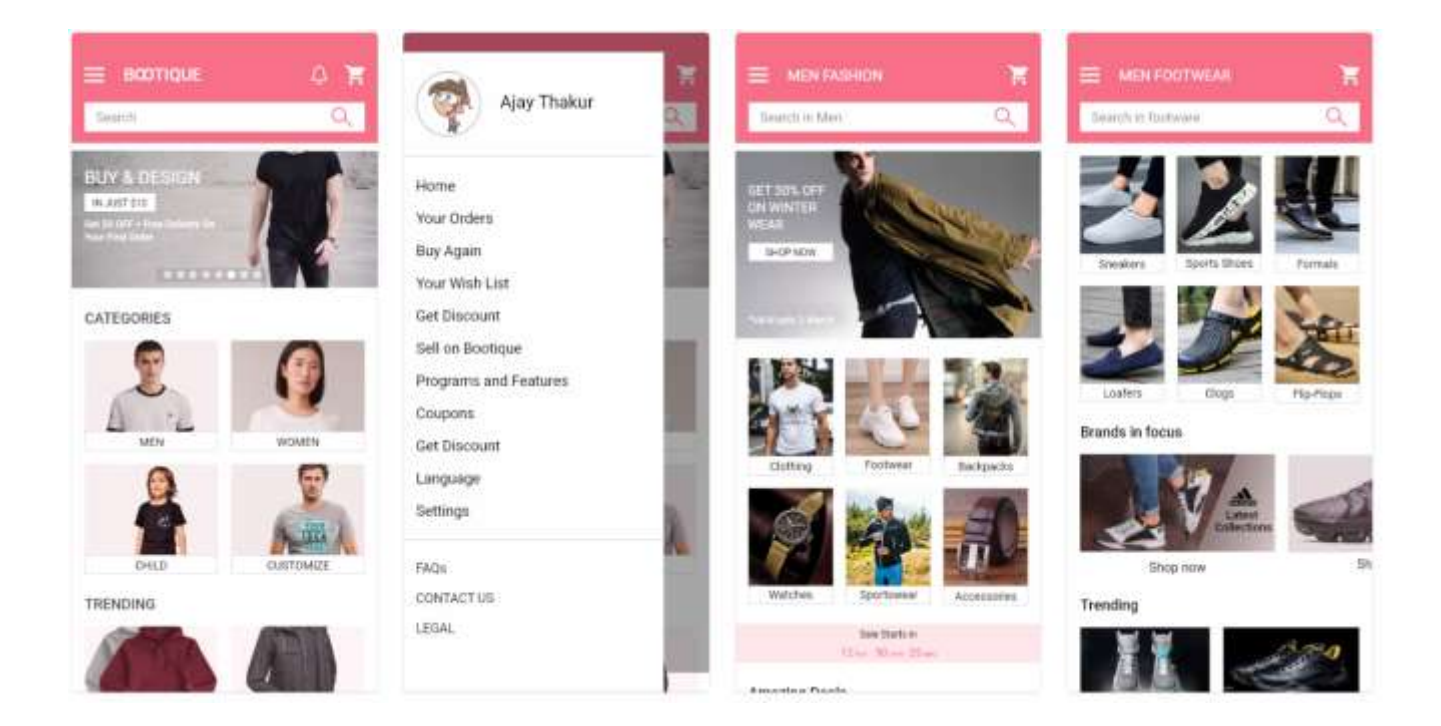

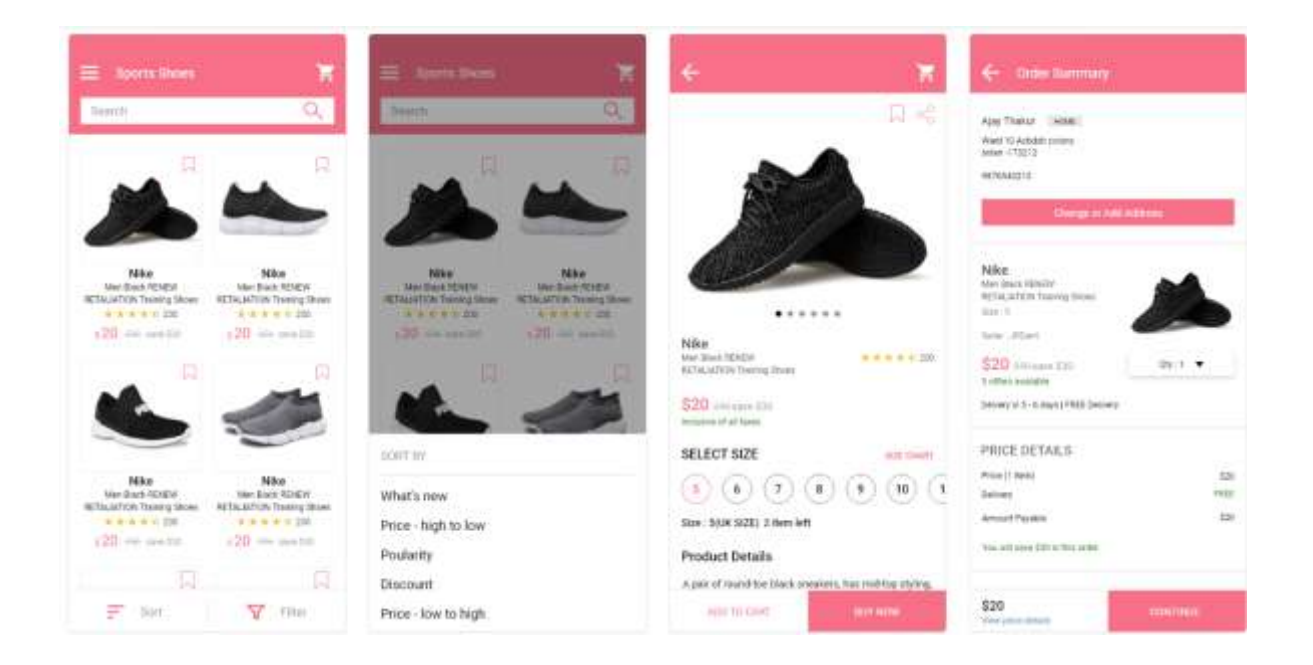

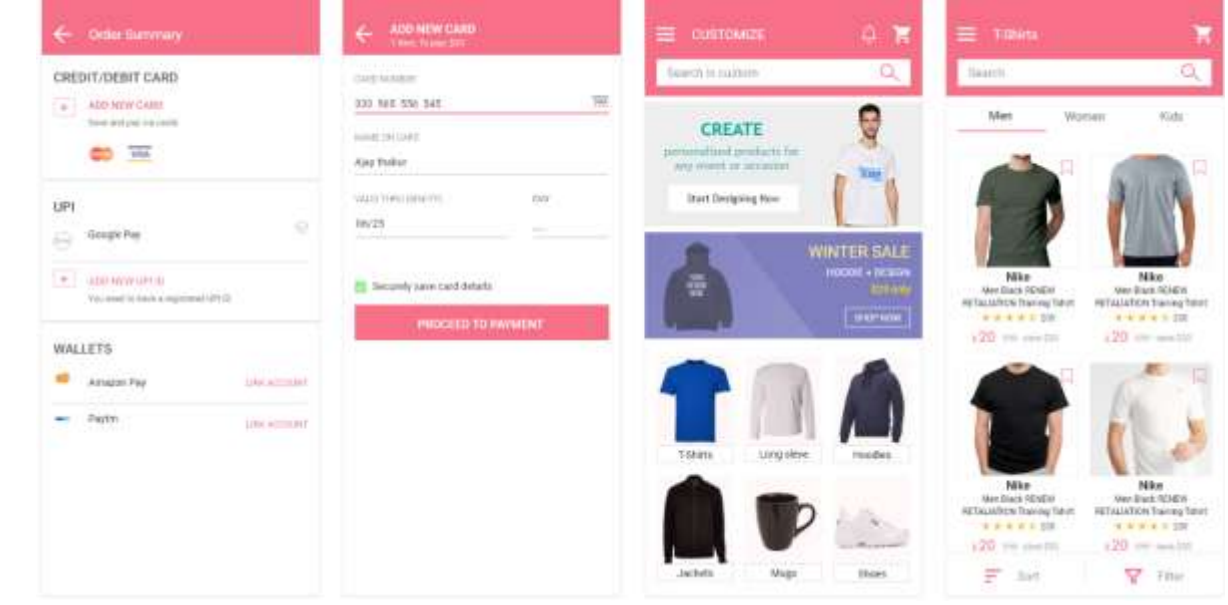

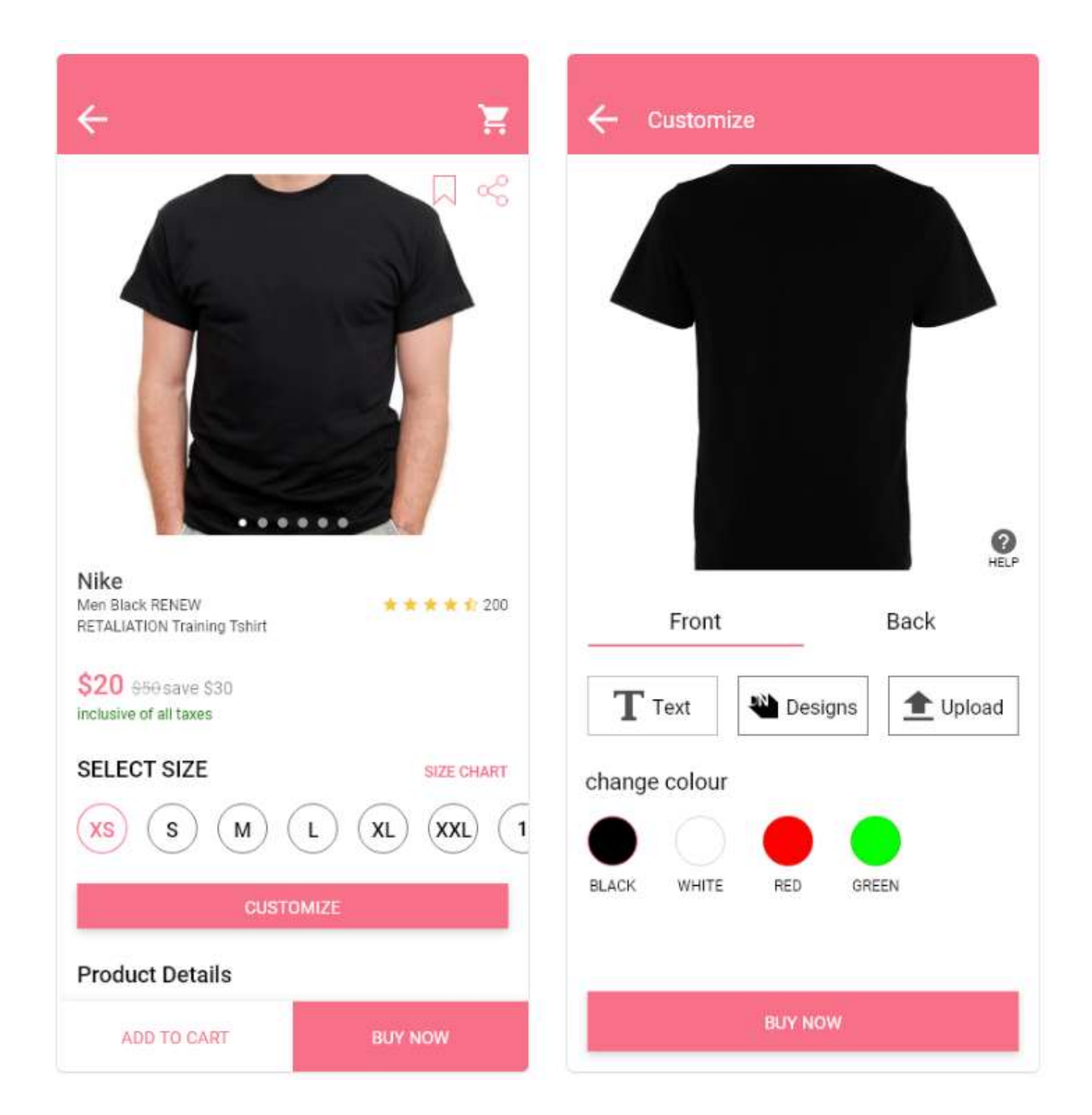

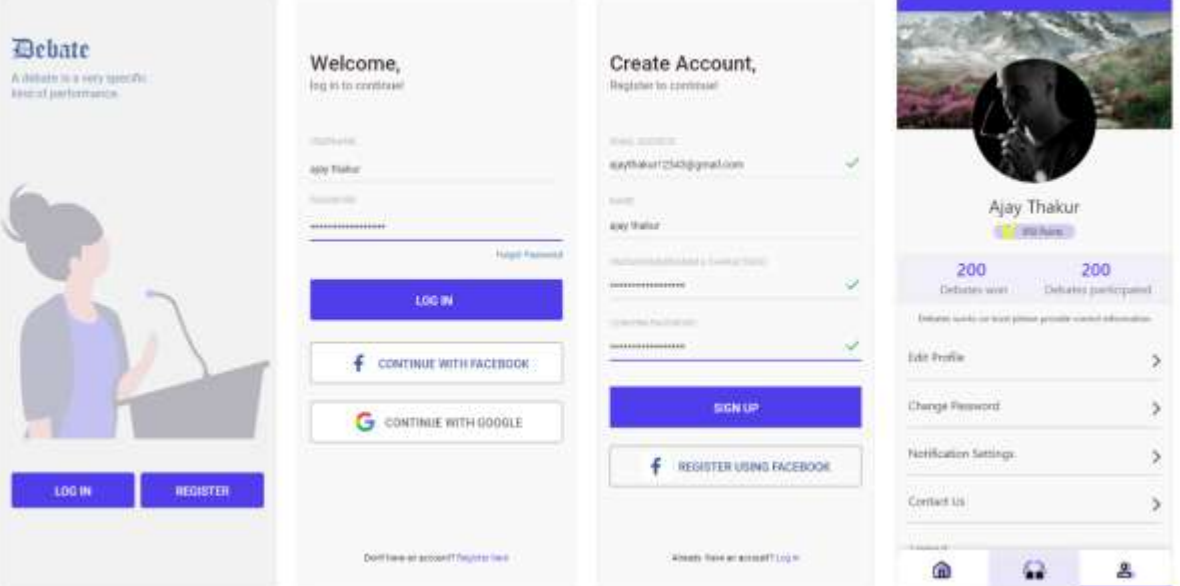

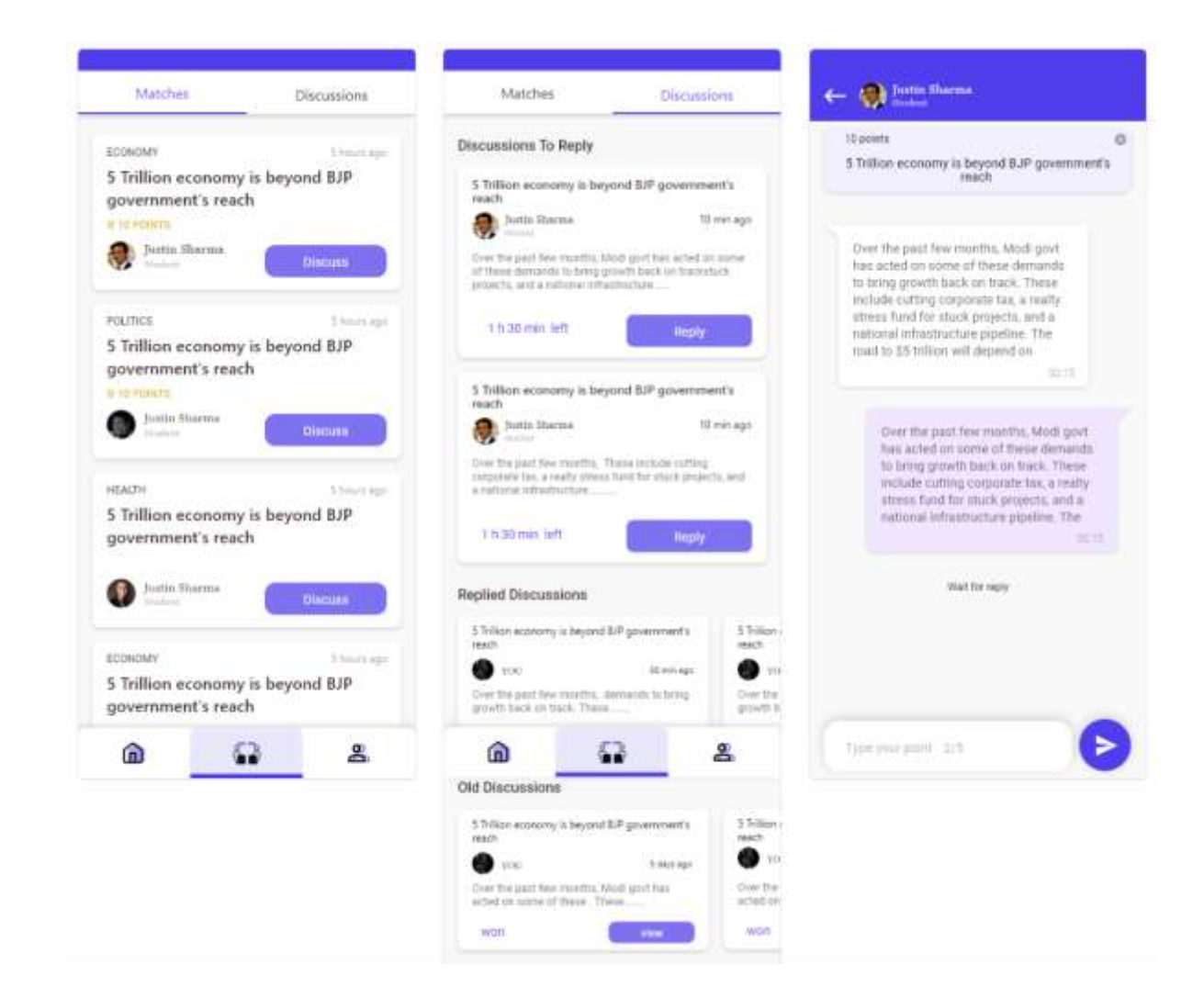

# **CONCLUSION AND FUTURE SCOPE**

#### **7.1 Future Scope**

- Parallelization to run on multiple platforms like android and IOS.
- Configurable Time-out for each design to keep a check that the host does not go into unresponsive state
- Dynamic HTML reporting to create live reporting of the entire regression run with different states of a test case from the time it is triggered like running, connecting, passed and failed

#### **7.2 Conclusion**

- Learnt basics of designing software's: Adobe XD, Sketch, Adobe Photoshop.
- Made some well-designed applications and websites soothing for users eyes which keep them engaged.
- User aspect of user experience where the designs are easily understandable

#### **REFERENCES**

- Observing the User Experience: A Practitioner's GUIde to User Research by *Mike Kuniavsky.*
- The Design of Everyday Things by *Donald A. Norman*
- UX for Beginners: A Crash Course in 100 Short Lessons by *Joel Marsh*
- <https://www.behance.net/>
- https://dribbble.com/

#### JAYPEE UNIVERSITY OF INFORMATION TECHNOLOGY, WAKNAGHAT **PLAGIARISM VERIFICATION REPORT**

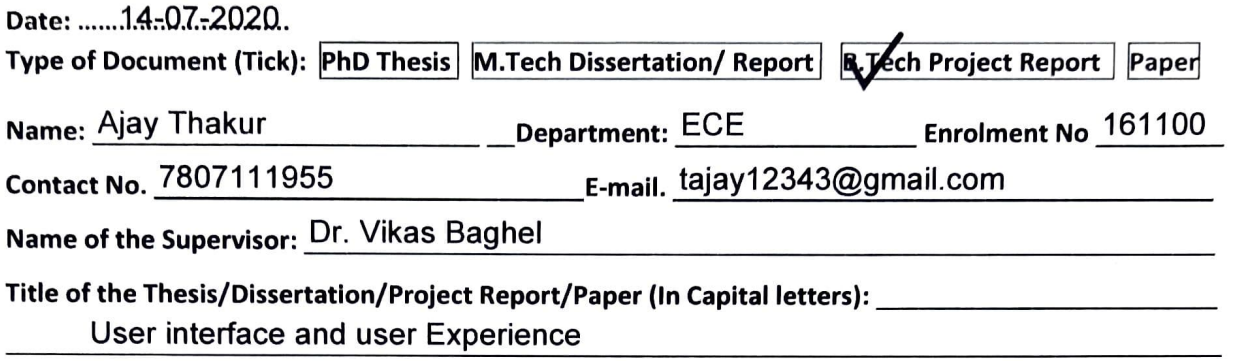

#### **UNDERTAKING**

I undertake that I am aware of the plagiarism related norms/regulations, if I found guilty of any plagiarism and copyright violations in the above thesis/report even after award of degree, the University reserves the rights to withdraw/revoke my degree/report. Kindly allow me to avail Plagiarism verification report for the document mentioned above.

#### **Complete Thesis/Report Pages Detail:**

- $-$  Total No. of Pages =  $60$
- Total No. of Preliminary pages  $= 8$
- Total No. of pages accommodate bibliography/references =  $1$

#### **FOR DEPARTMENT USE**

are forwarding the complete thesis/report for final plagiarism check. The plagiarism verification report may be handed over to the candidate.

(Signature of Guide/Supervisor)

#### **FOR LRC USE**

The above document was scanned for plagiarism check. The outcome of the same is reported below:

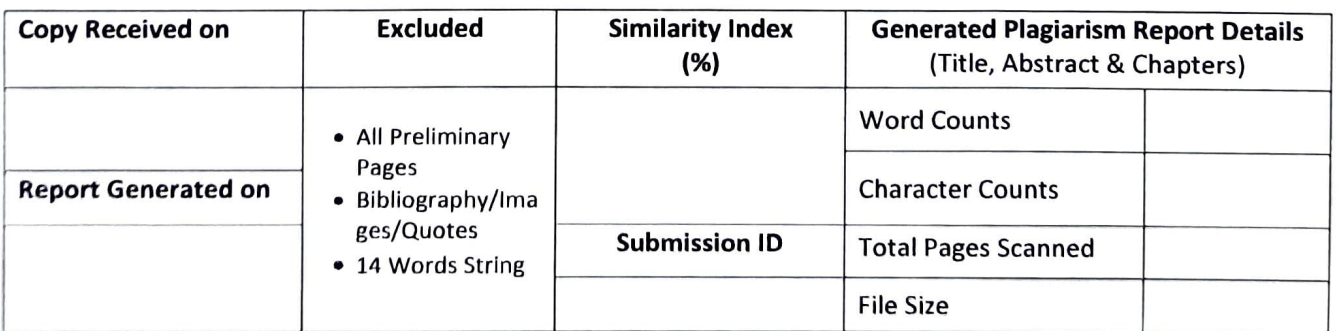

Checked by Name & Signature

Librarian

Please send your complete thesis/report in (PDF) with Title Page, Abstract and Chapters in (Word File) through the supervisor at plagcheck.juit@gmail.com

(Signature of Student)

Signature of HOD 1 8/07/2020